# *Multiple Application Systems for*

# 240 SERIES **SOLENOID VALVES**

**Koganei, which has always supplied products compatible with customer needs, has recently developed the 240 series valves in response to worksite requirements. The 240 series valves are suitable for operating mid-sized cylinders of bore sizes 63mm [2.480in.] to 100mm [3.937in.], and offer every required function. In addition to 5-port 2-position types, closed center and exhaust center 3-position valves are included in the product range. Serial transmission modules, which are compatible with connecting directly to various manufacturers' PCs, are also included in the product variations.**

**The series realizes optimum system design, offering space saving as well as reducing wiring and piping work.**

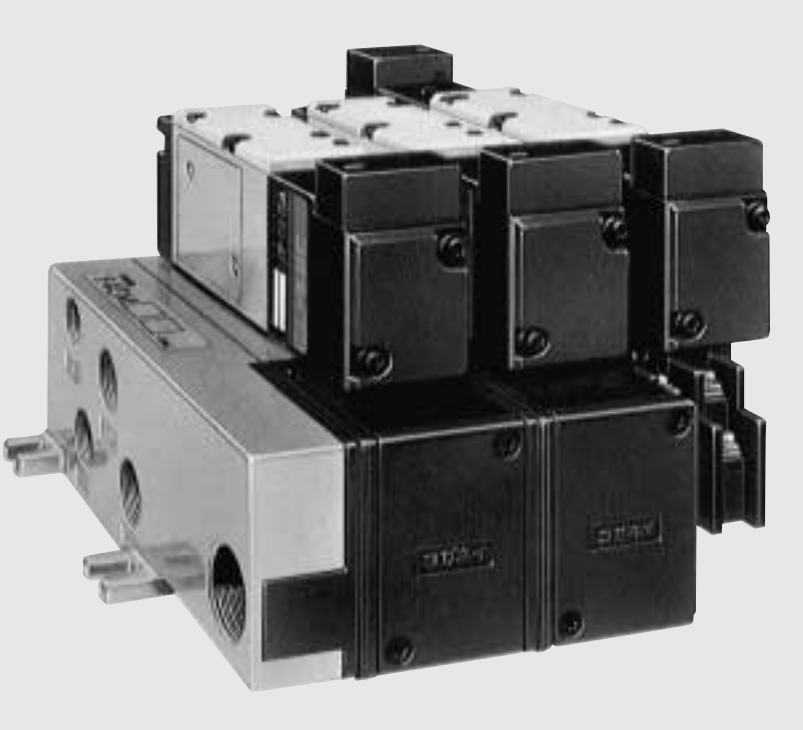

# *One-touch connect/disconnect* **Plug-In Connector for Wiring Connections**

●A plug-in connector is available for wiring connections between the solenoid valve and sub-base, as well as between the solenoid valve and manifold, so that you can remove the solenoid valve without disturbing the wiring portion.

# *Easy to increase or decrease the number of manifold units* **Stacking Type Manifold**

●You can increase or decrease the number of manifold units easily due to the individual manifold construction using each solenoid valve mounted unit.

● You can stock manifold bases as single units, thereby offering you a reduction in stocking costs.

# *Easy Operation at Worksite.*

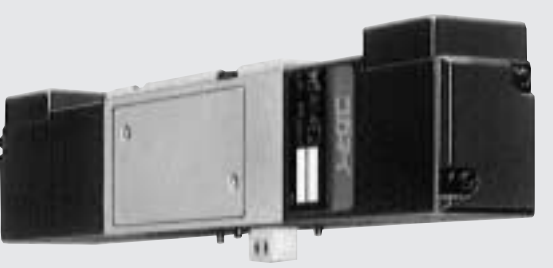

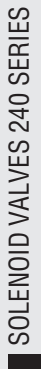

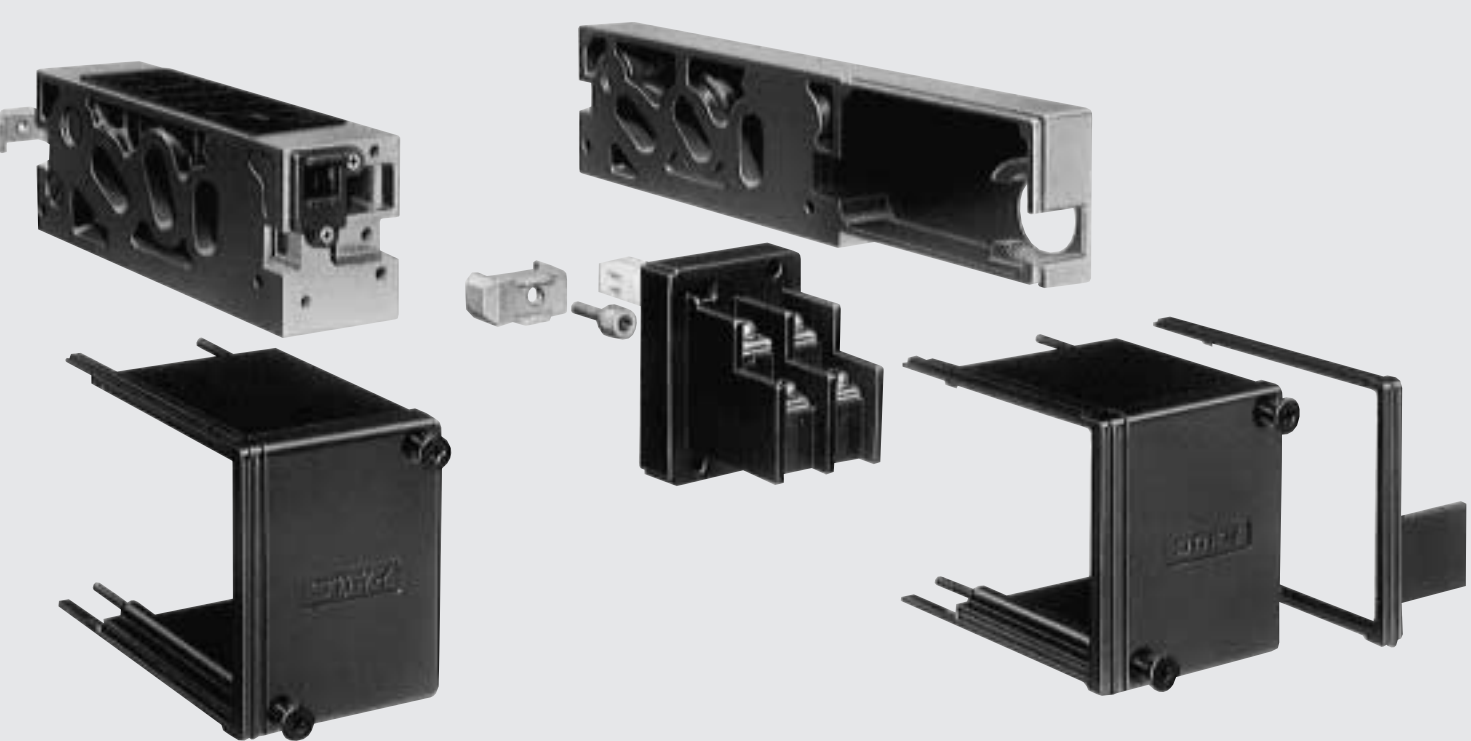

*You can select port direction and supply pressure according to your requirements.*

# **The Bottom Ports on the Manifold Increase Versatility.**

●You can use the bottom ports on the manifold for piping. ●By using the port isolator between manifold station ports, you can supply multiple pressures on 1 manifold assembly.

# *Compatible with control by sequencers and PCs* **Low Power Consumption and Highly Reliable Solenoid**

●By using a low power consumption solenoid, 1.6W at DC24V and 65mA, improved reliability and low heat generation are achieved.

●A serial transmission system, which offers distributed system control from a PC, is available and offers a cost reduction when considering the complete pneumatic control system.

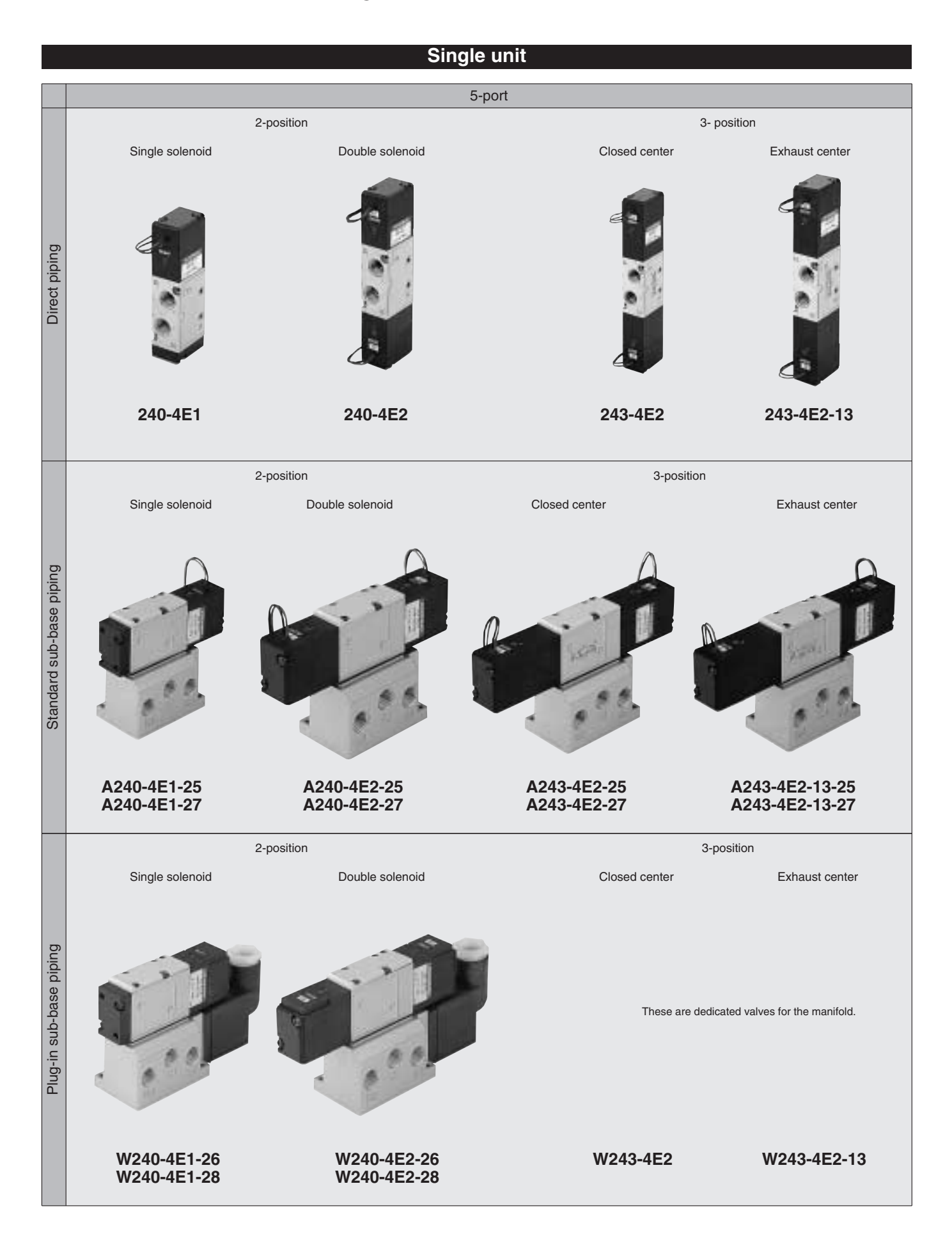

### **Manifold**

### Manifold for mounting 5-port valves

**240M**□**F**—F type 1(P), 3(R2), 5(R1) manifold

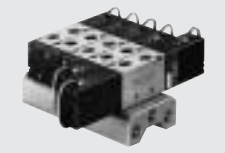

**240M**□**A**—A type (all ports) manifold

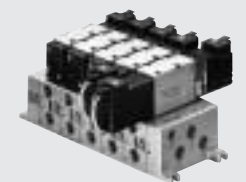

**240M**□**B**—B type (bottom ported all ports) manifold

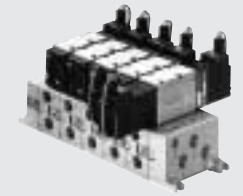

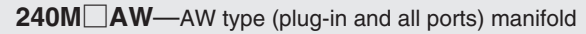

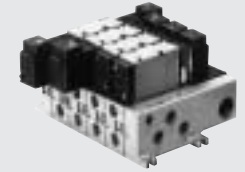

**240M□BW**—BW type (plug-in and bottom ported all ports) manifold

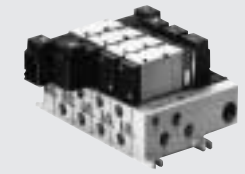

**240M□AS**□—AW type (side piping and compatible with serial transmission module) manifold

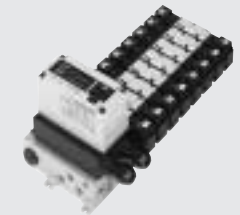

**240M**□**BS**□—BW type (bottom piping and compatible with serial transmission module) manifold

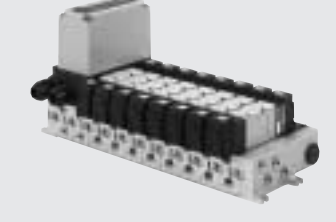

# **SOLENOID VALVES** 240 SERIES

## **Specifications**

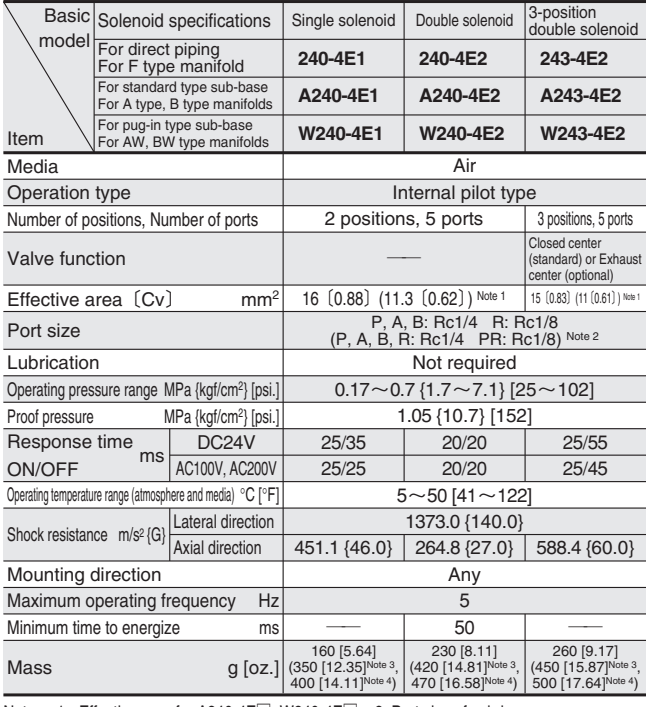

**Solenoid Specifications**

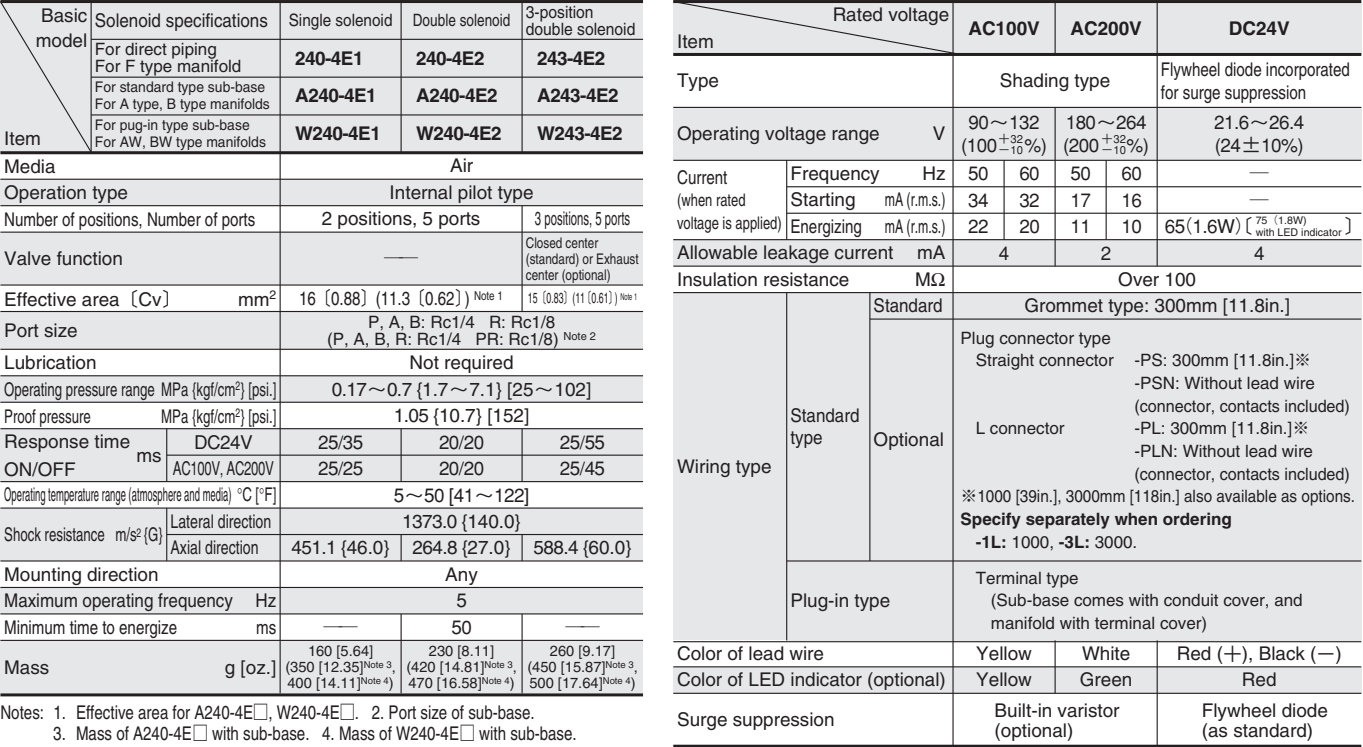

Remarks: For optional specifications and order codes, see p.637~639.

### **Manifold Specifications and Port Size**

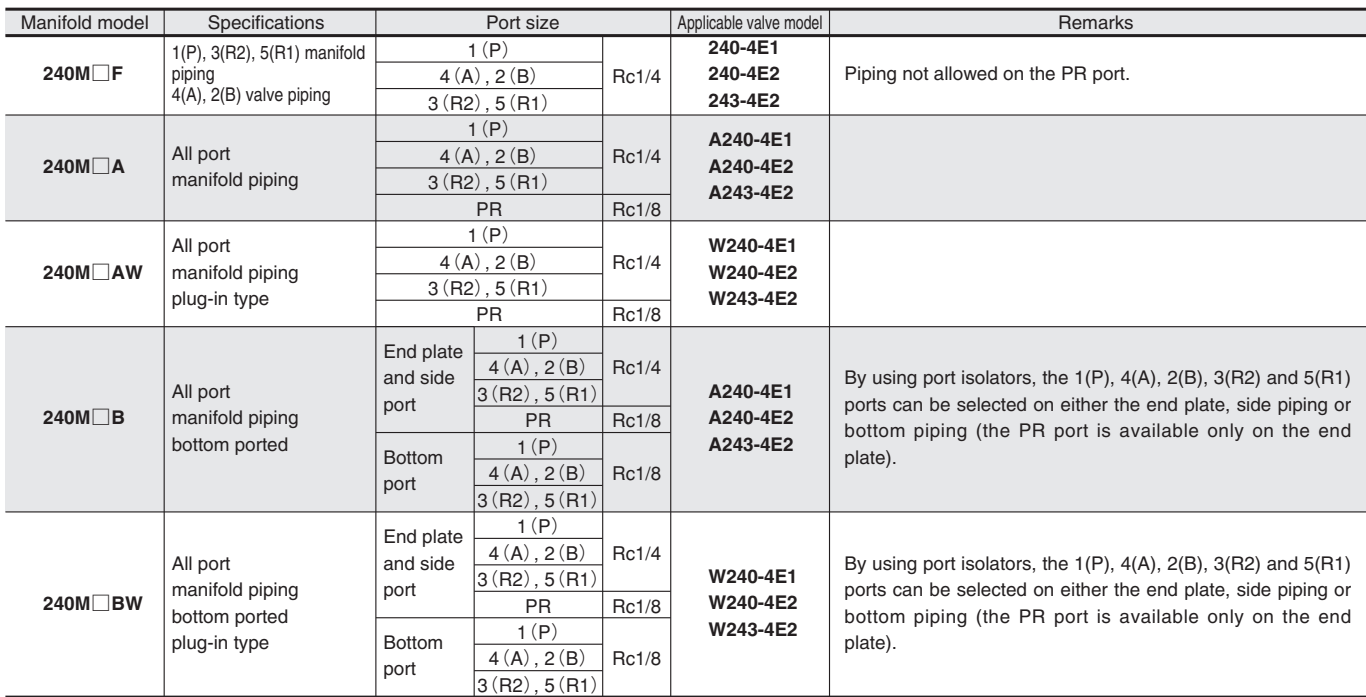

For order codes, see  $p.637 \sim 639$ .

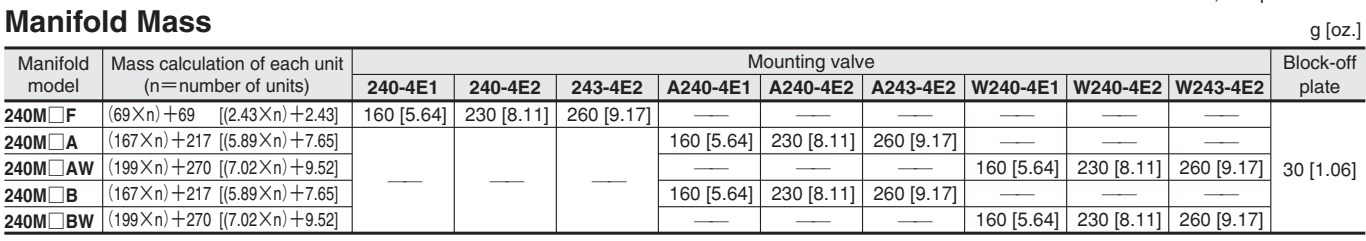

Calculation example: The mass of 240M10F stn. 1~5-240-4E1

### MPaMPa 0.7 0.7 0.6 0.6 Valve outlet pressure  $m$ U $m$ mm/s $\,$ pressure Valve outlet pressure 0.5 0.5 0.7 Supply pressure  $(MPa)$ 0.6 0.4 0.4 /alve outlet 0.5 0.3 0.3 0.4 0.3 0.2 0.2 0.2 1MPa=145psi. 0.1 0.1 0.1  $0.1$ 1  $\ell$  /min.=0.0353ft.<sup>3</sup>/min.  $\alpha$  $\overline{0}$ 500 1000 1500 2000 Flow rate  $\ell$ /min(ANR) **Maximum operating speed Maximum operating speed** mm/s 1200 mm/s 1200 speed speed Maximum operating speed 1000 1000 Maximum operating 800 800 φ40 [1.575in.]  $\phi$  50 [1.969in.] 600 600  $\phi$  63 [2.480in.] 400 400  $\phi$  80 [3.150in.] 200  $\phi$  100 [3.937in.]

%�

1mm/s=0.0394in./sec.

 $\mathbf 0$ 

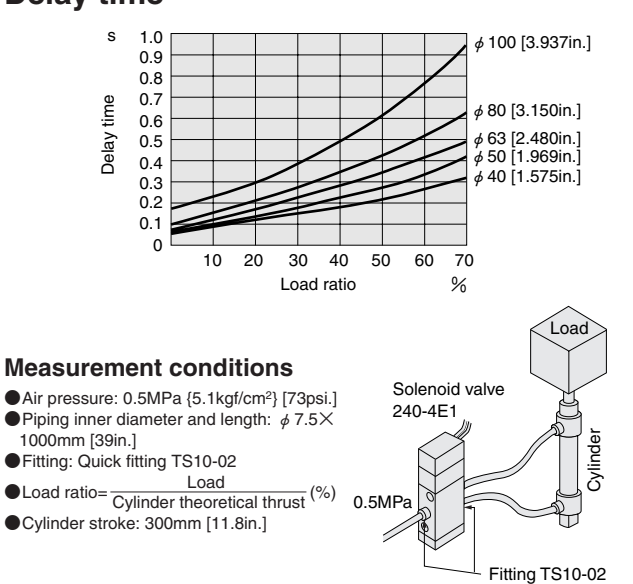

10 20 30 40 50 60 70

Load ratio

# **How to obtain cylinder speed**

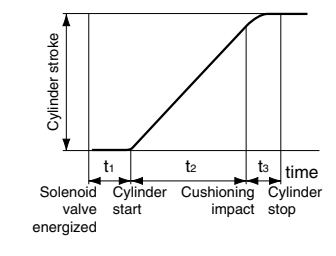

To obtain the time required for the cylinder to complete 1 stroke, add cylinder's delay time ti (time between energizing of the solenoid valve and actual starting of the cylinder), to the cylinder's max. speed operating time t2. When a cushion is used, add the cushioning time t<sub>3</sub>, to the above calculations. The standard cushioning time t<sub>3</sub> is approximately 0.2 seconds.

# **240-4E1 A240-4E1-25**

# **Flow rate Flow rate**

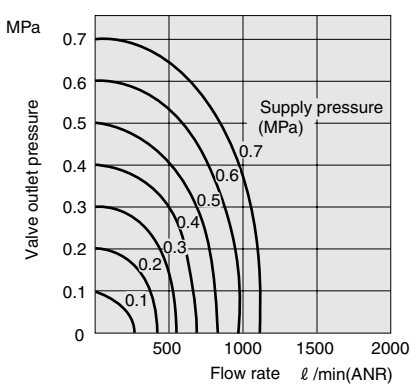

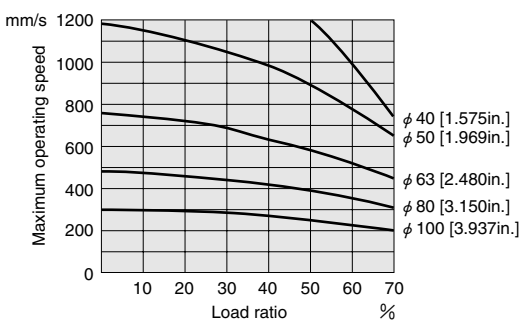

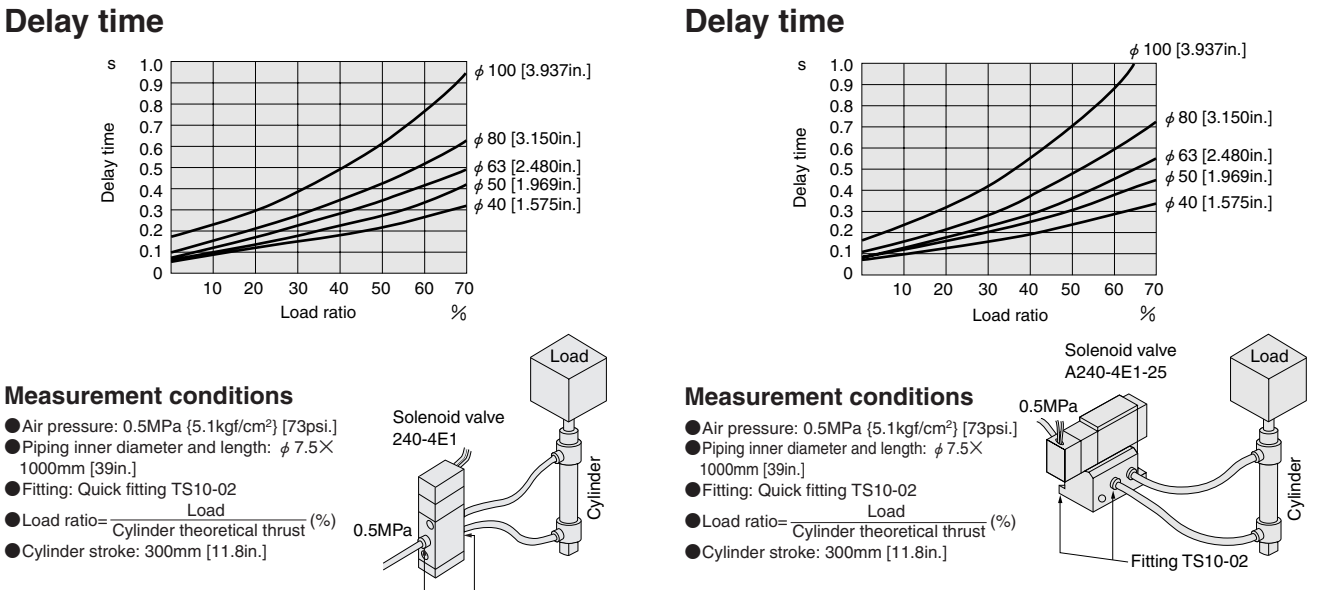

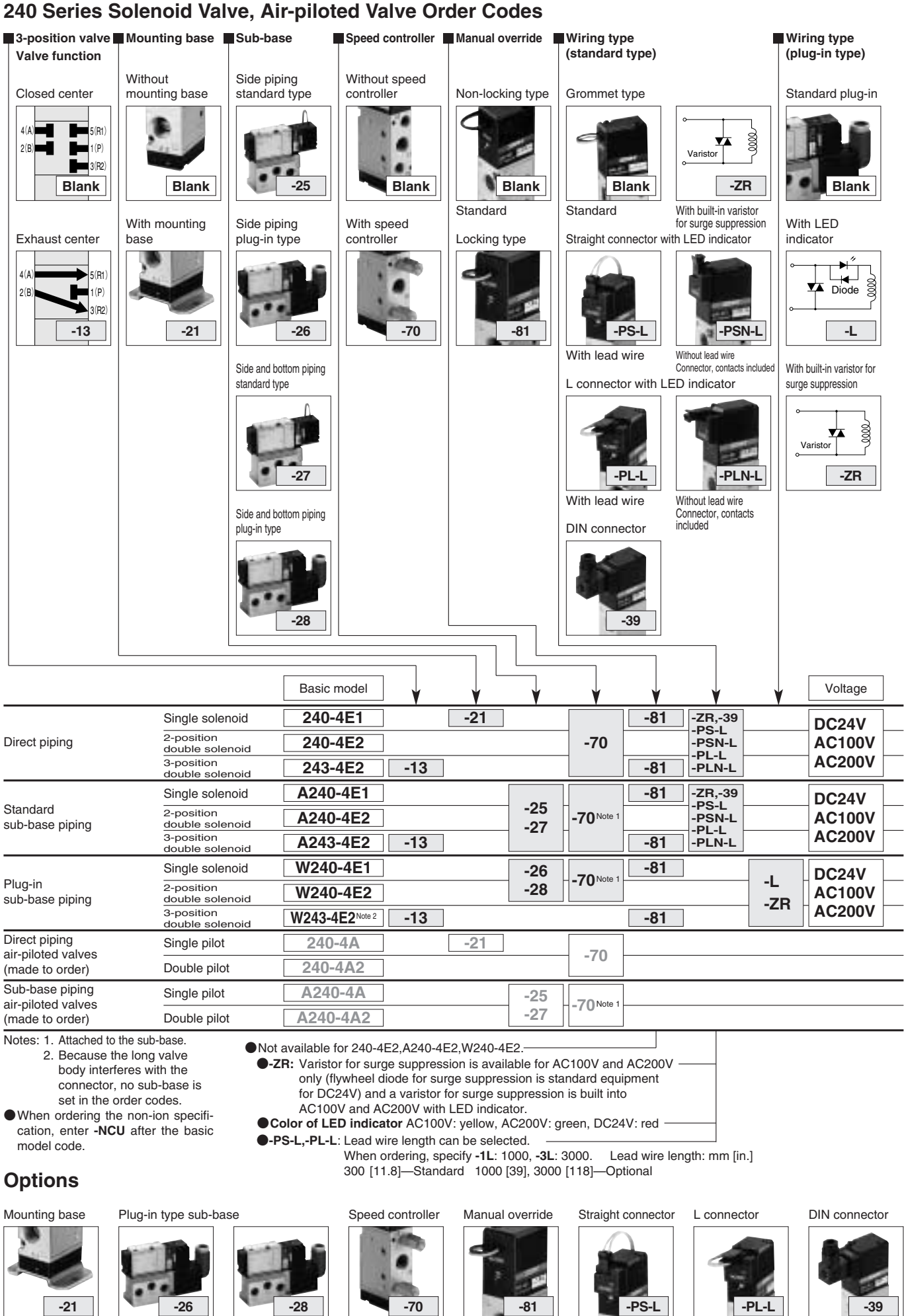

●Side piping type

●Side and bottom ●Attached to the subbase in the case of sub-base type.

piping type

●Locking type

●With lead wire and LED indicator Surge suppression

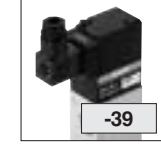

●With lead wire and LED indicator Surge suppression

### **240 Series Manifold Order Codes**

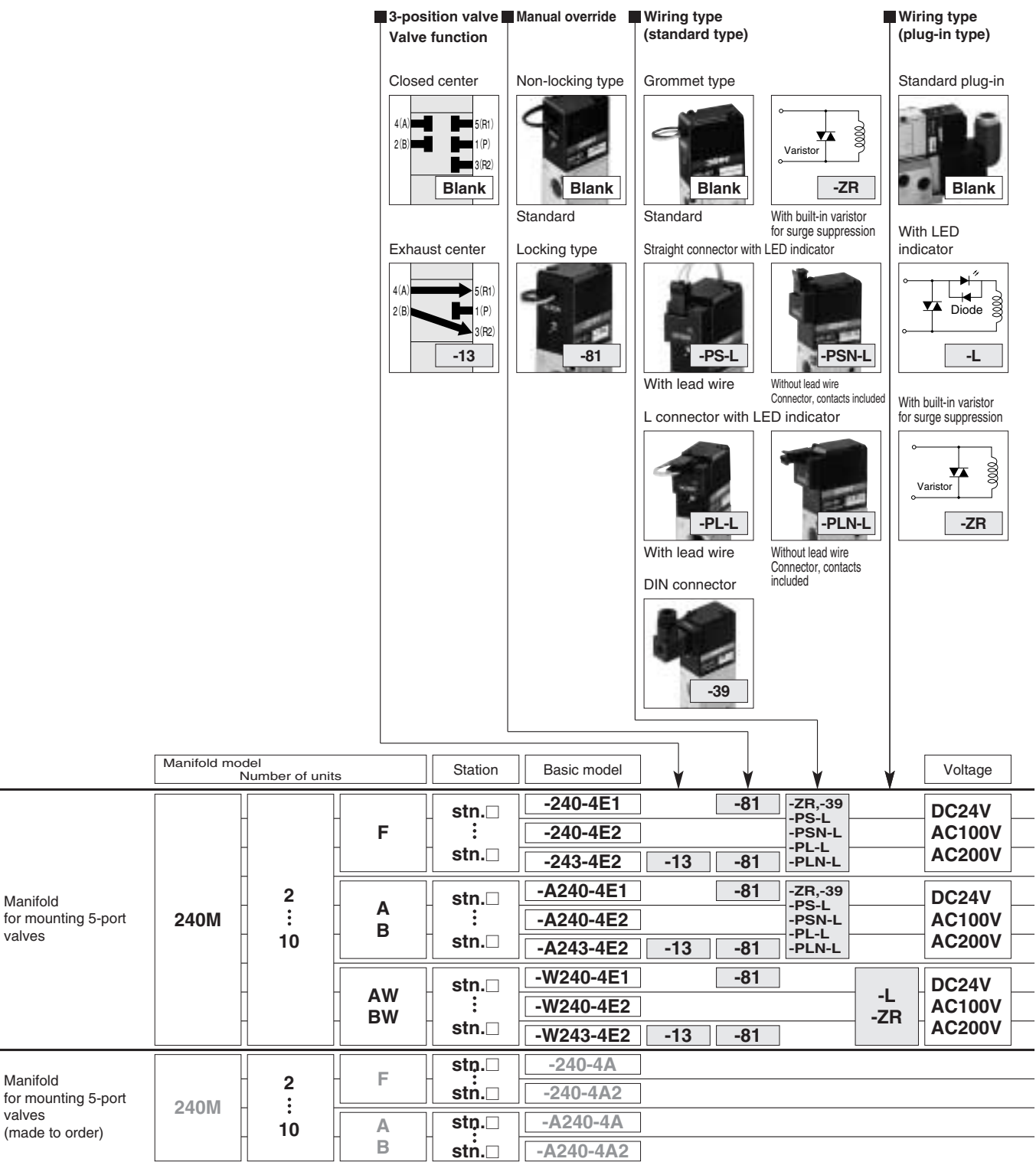

●Valve mounting location from

the left-hand side when facing the 4(A), 2(B) ports.

●Specify the valve model for each station.

●Enter **-BP** when closing a station with a block-off plate without mounting a valve.

●When ordering the non-ion specification, enter **-NCU** after the basic model code.

### **Made to order**

Air-piloted valves 240 series

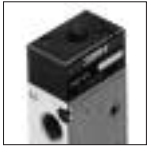

●5-port, 2-position ●Single pilot ●Double pilot

### **Manifold for Serial Transmission System Order Codes**

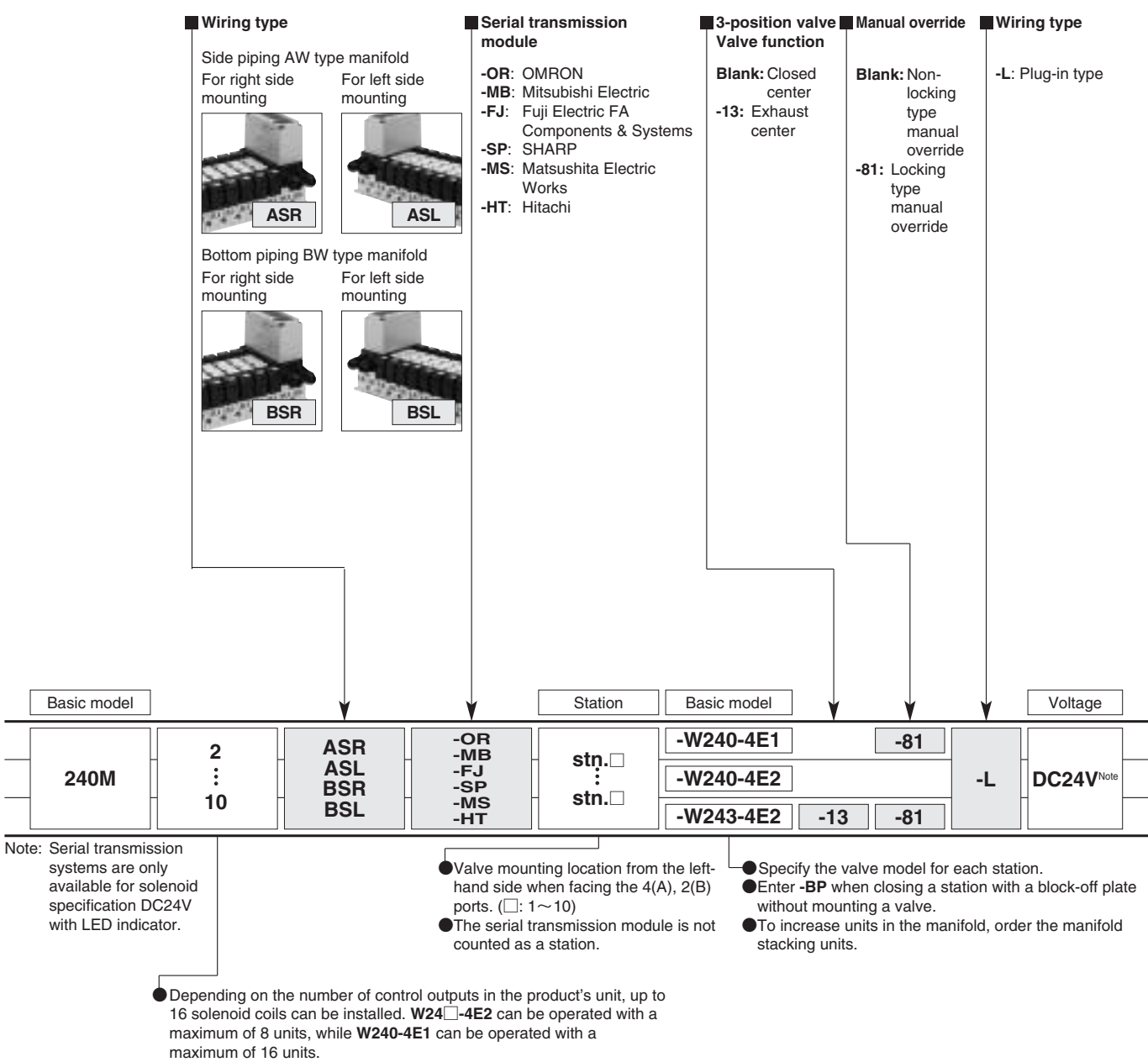

1. The address number is sticked on the solenoid at shipping.

2. The  $11 \sim 16$  units are special specifications.

## **Symbols**

# **Single solenoid 2-position double solenoid 3-position double solenoid**

 $5(R1)$ 1 (P)<br>3 (R2)  $4(A)$  $2(B)$ 

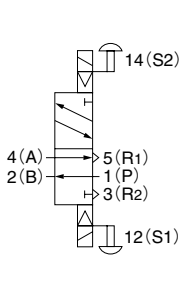

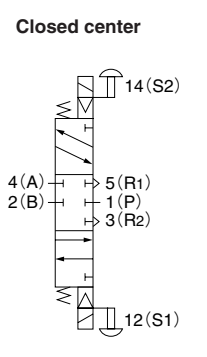

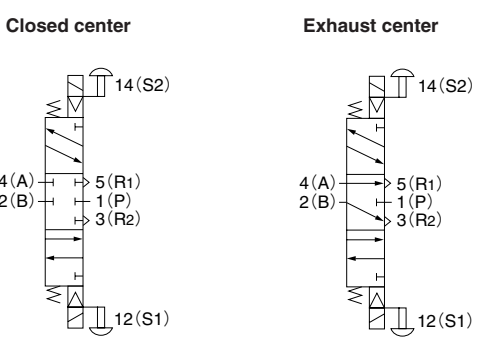

# **Operating Principles and Major Parts**

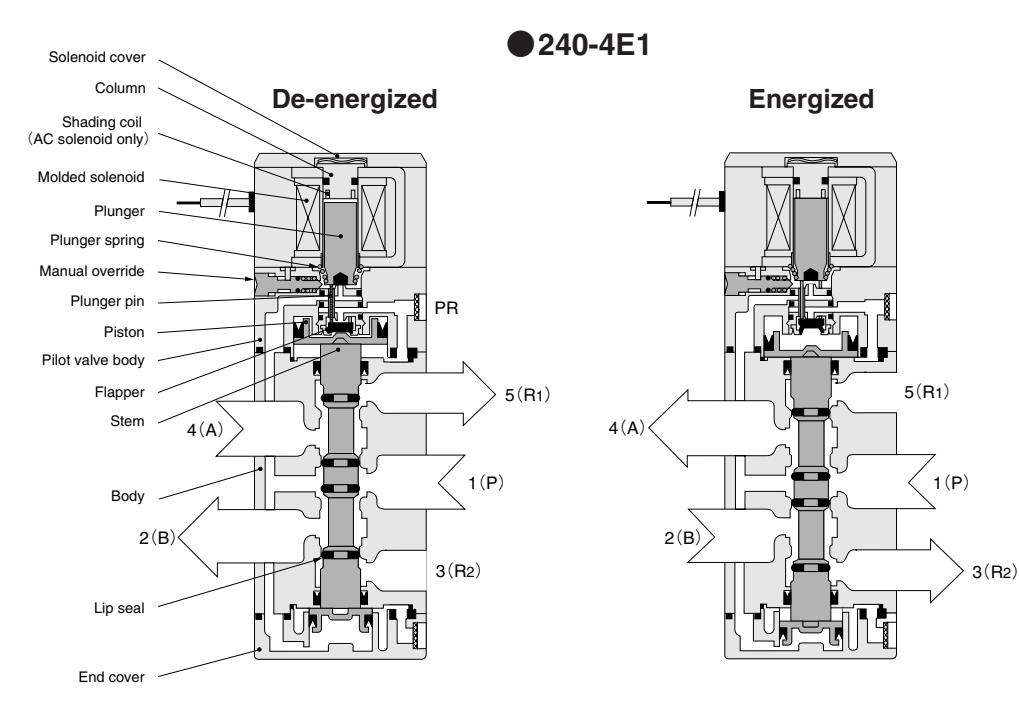

# **Major Parts and Materials**

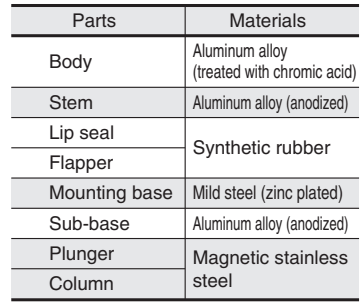

Remark: Materials that generate copper ions are not used for the nonion specification.

**●240-4E2**

(De-energized condition after energizing solenoid 12(S1))

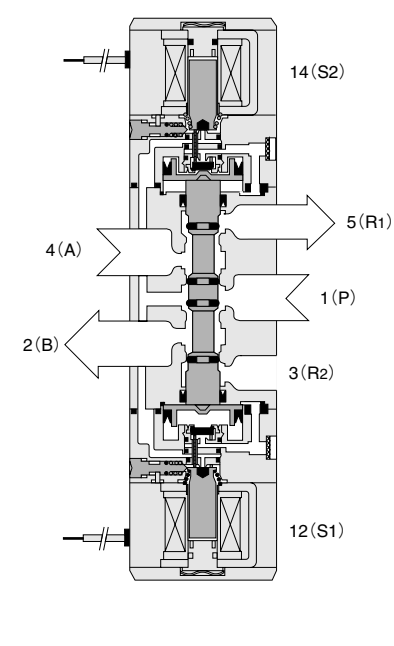

**●243-4E2** (Both solenoid 12(S1) and 14(S2) are de-energized.)

 $1(P)$  $2(B)$  $4(A)$  $12(S1)$  $14(S2)$ 

# **●243-4E2-13**

(Both solenoid 12(S1) and 14(S2) are de-energized.)

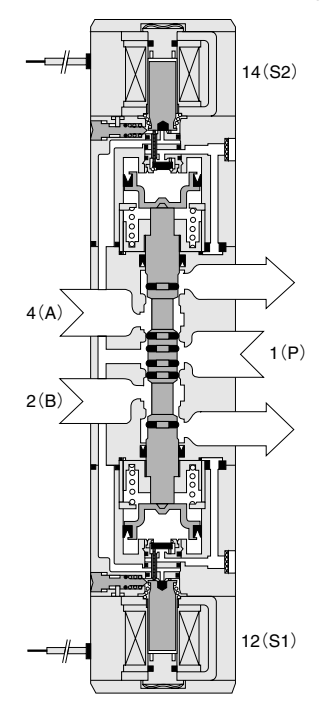

# **●240-4E1**

CÂD 240-4E1

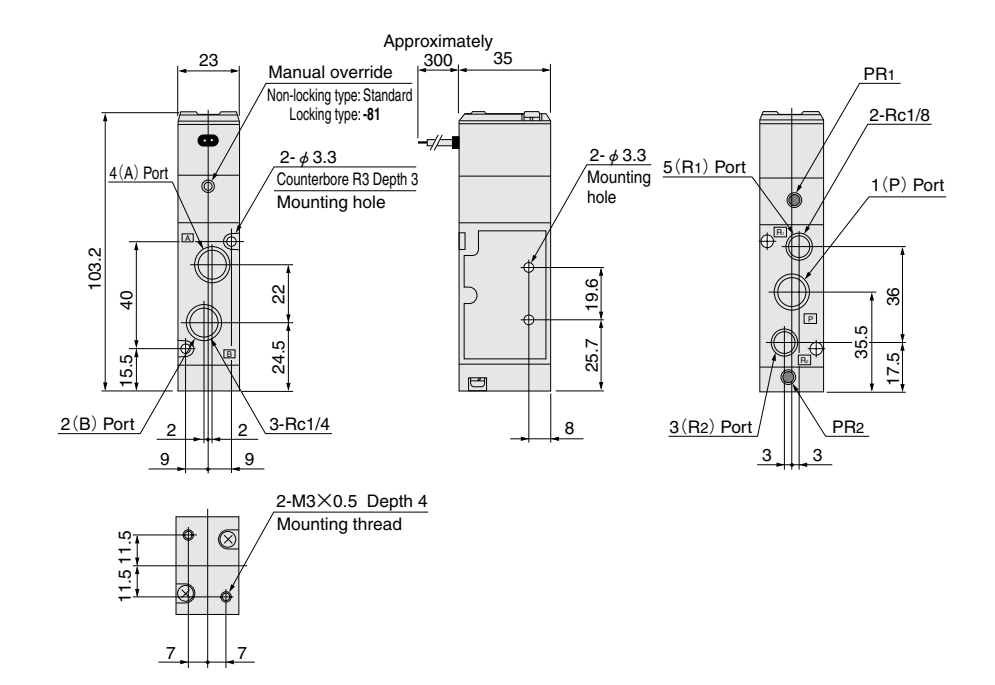

## **●240-4E2**

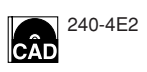

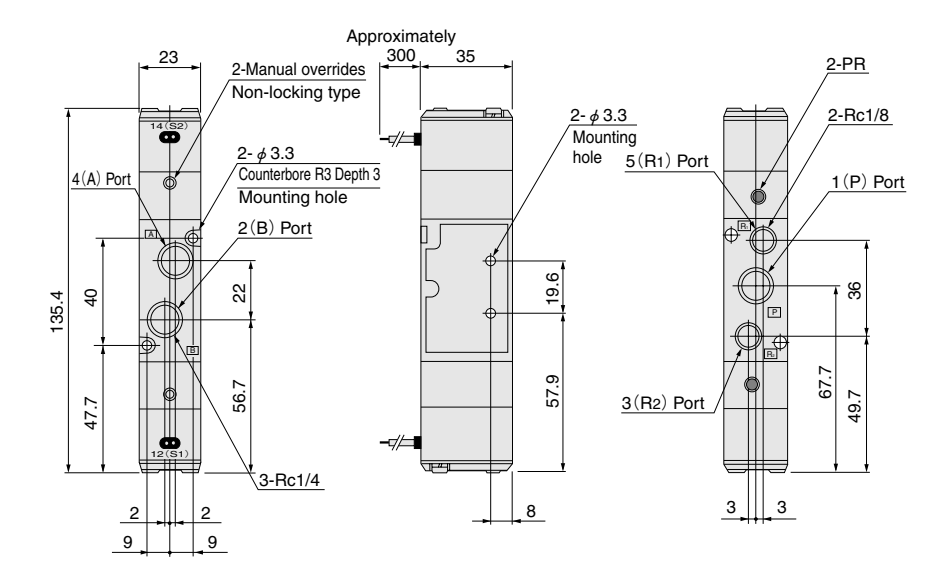

# **●243-4E2**

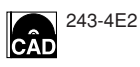

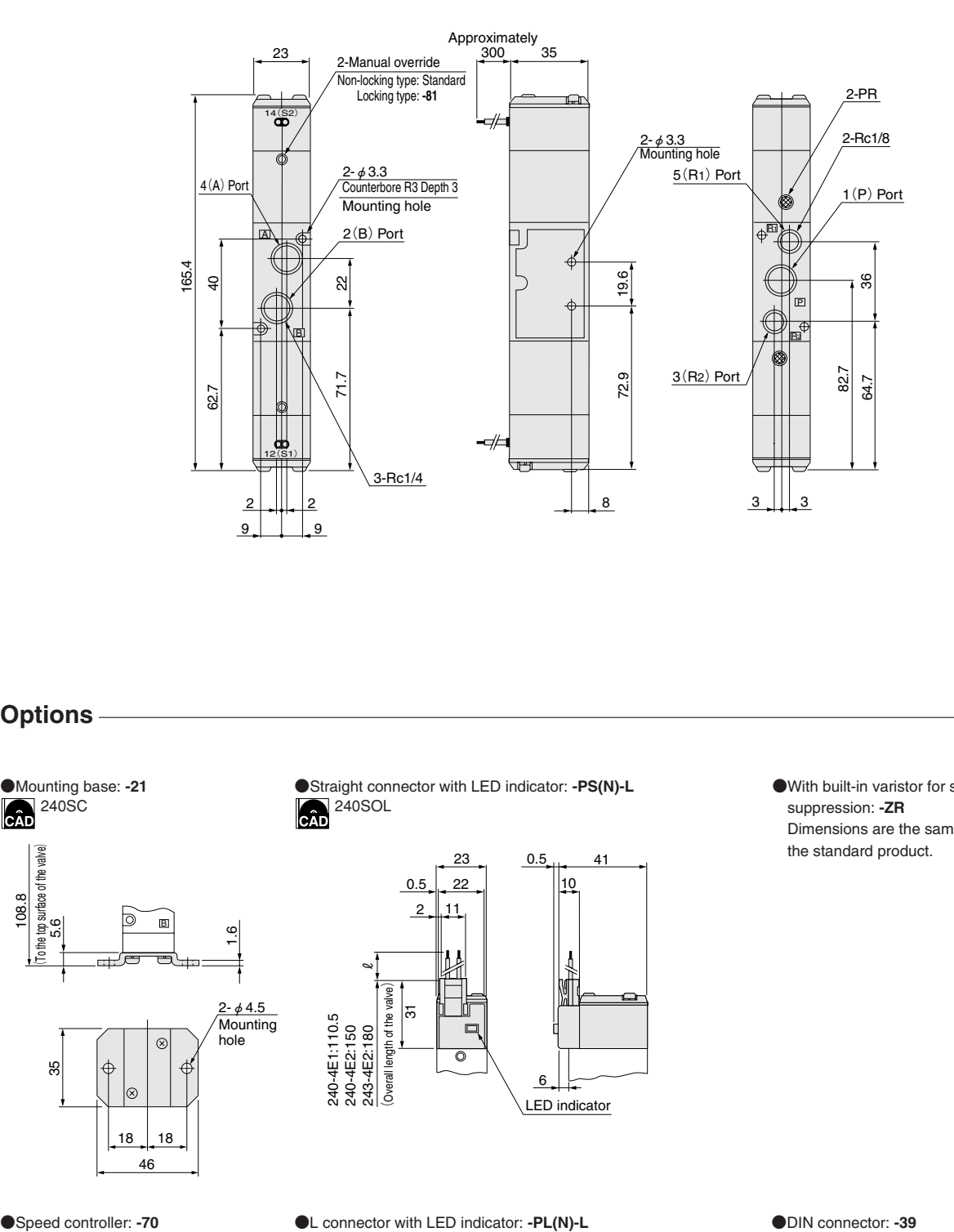

### **Options**

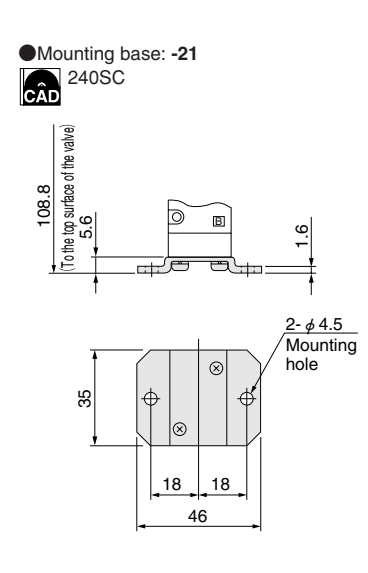

●Straight connector with LED indicator: **-PS(N)-L** ●With built-in varistor for surge **CÂD** 240SOL

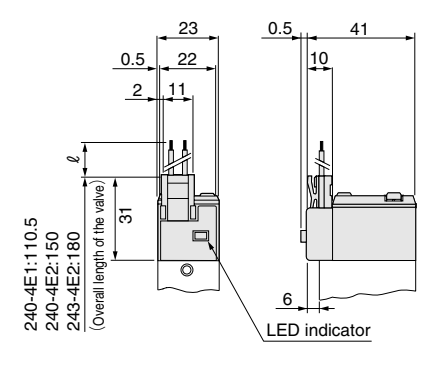

● Speed controller: -70 ● L connector with LED indicator: -PL(N)-L<br>
240SOL 240SOL CAD<br>
240SOL CAD

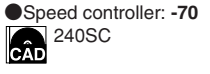

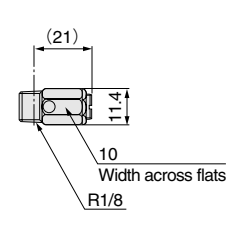

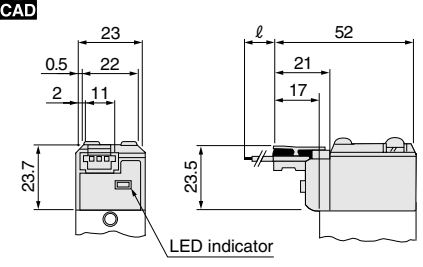

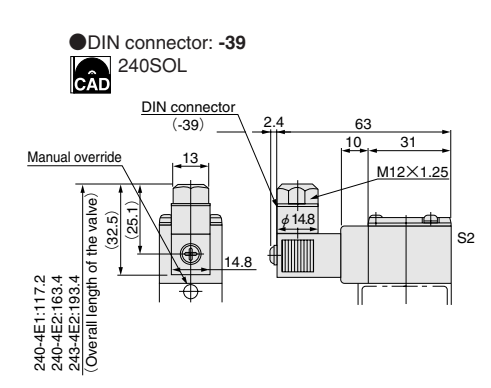

suppression: **-ZR** Dimensions are the same as the standard product.

# **●A240-4E1-25 ●A240-4E1-27**

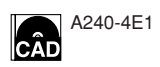

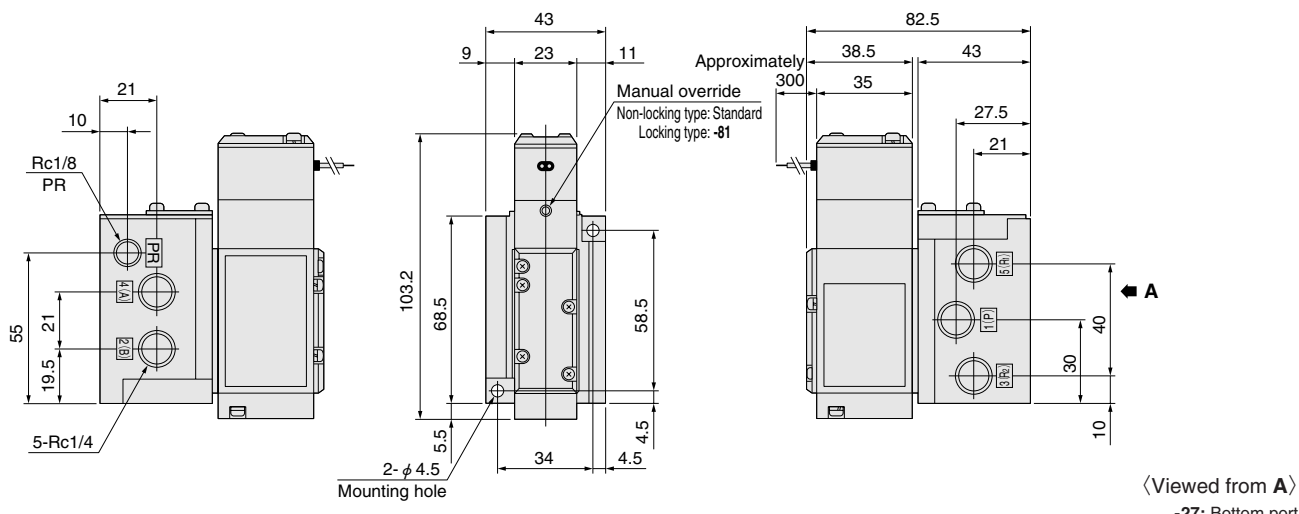

**-27:** Bottom port

A240-4E2

CÂD

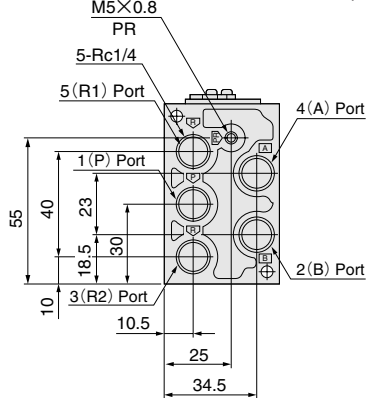

**●A240-4E2-25 ●A240-4E2-27**

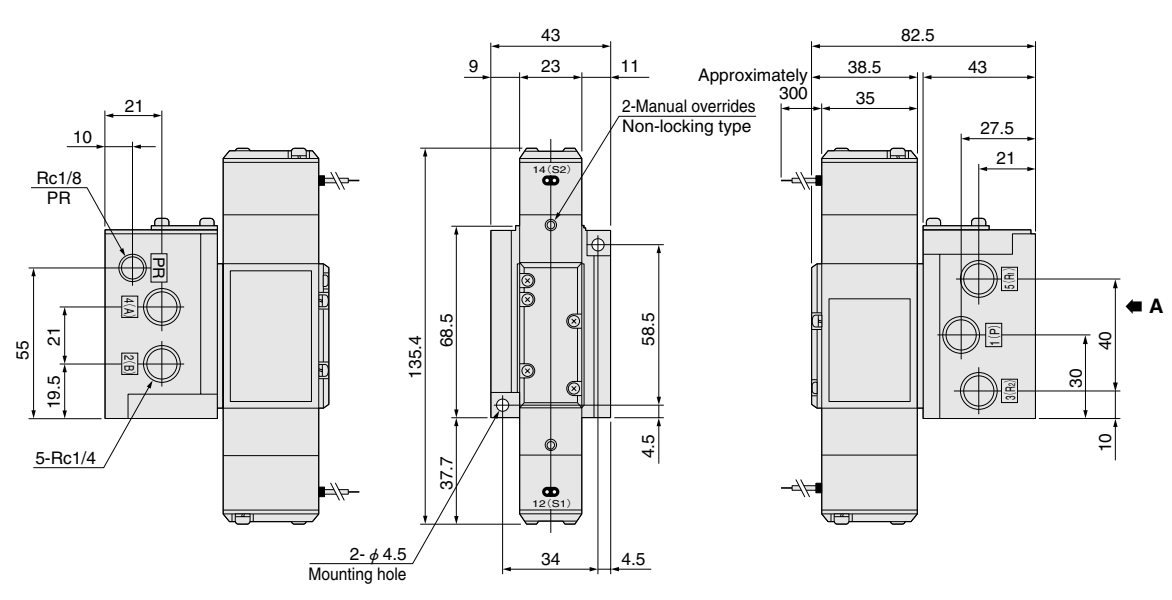

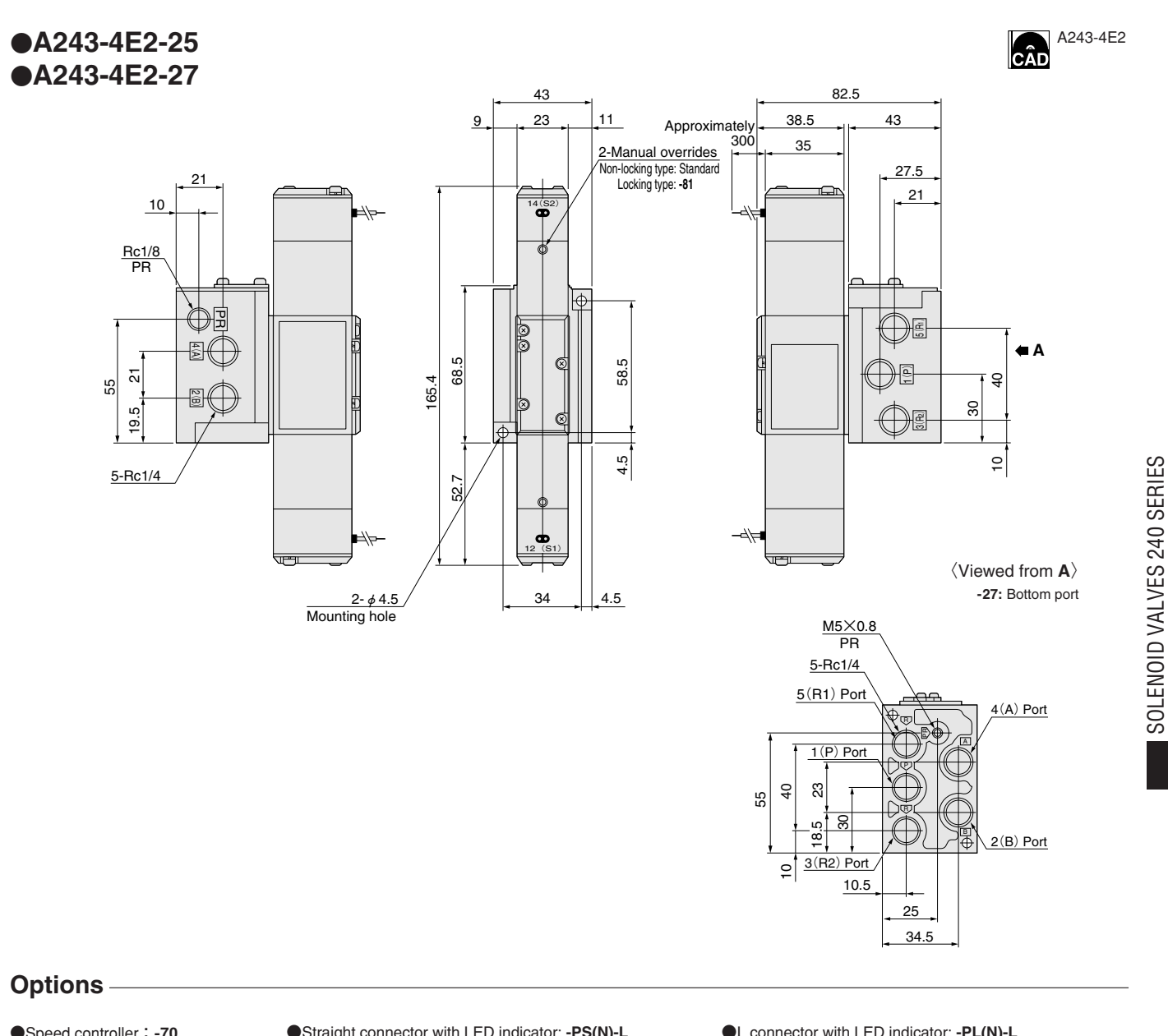

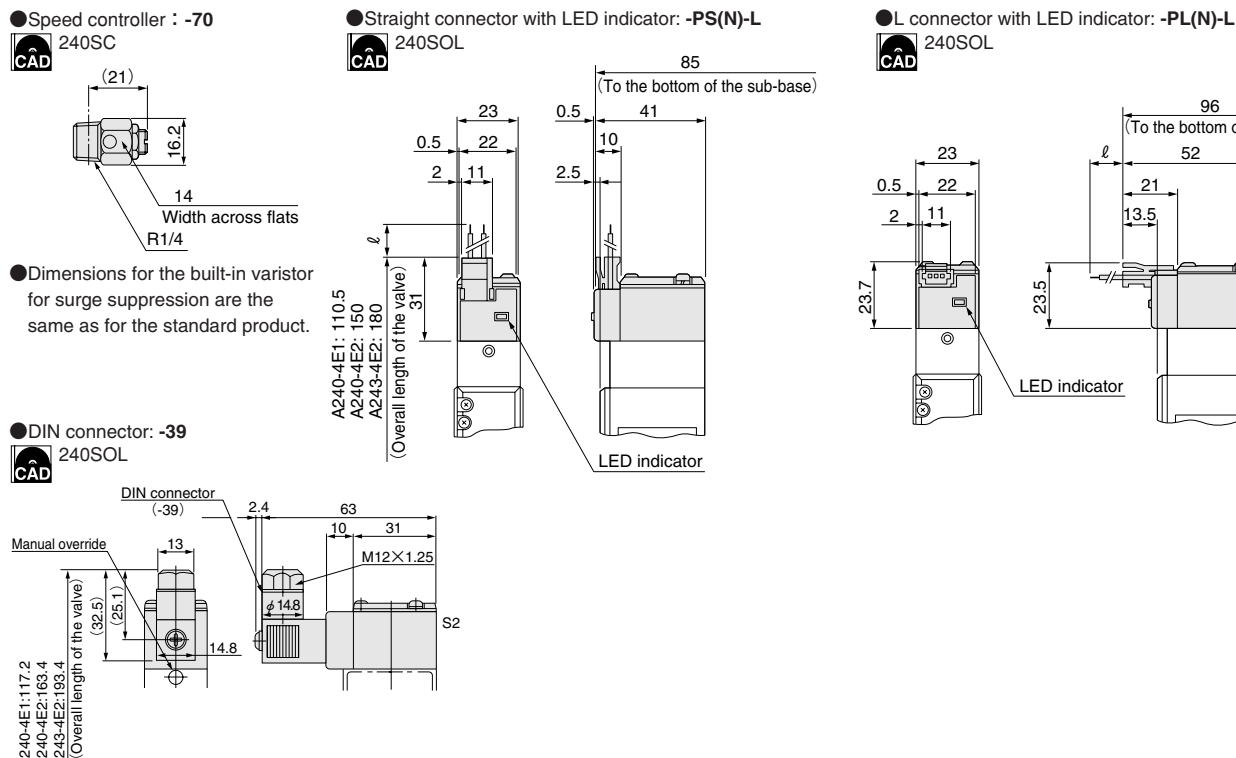

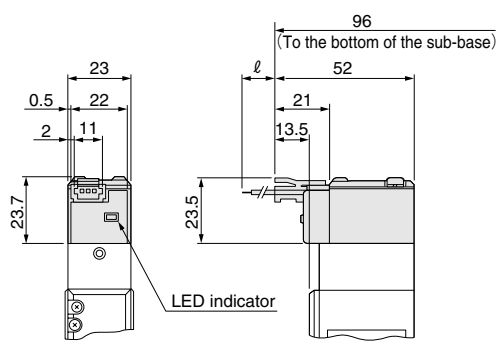

SOLENOID VALVES 240 SERIES

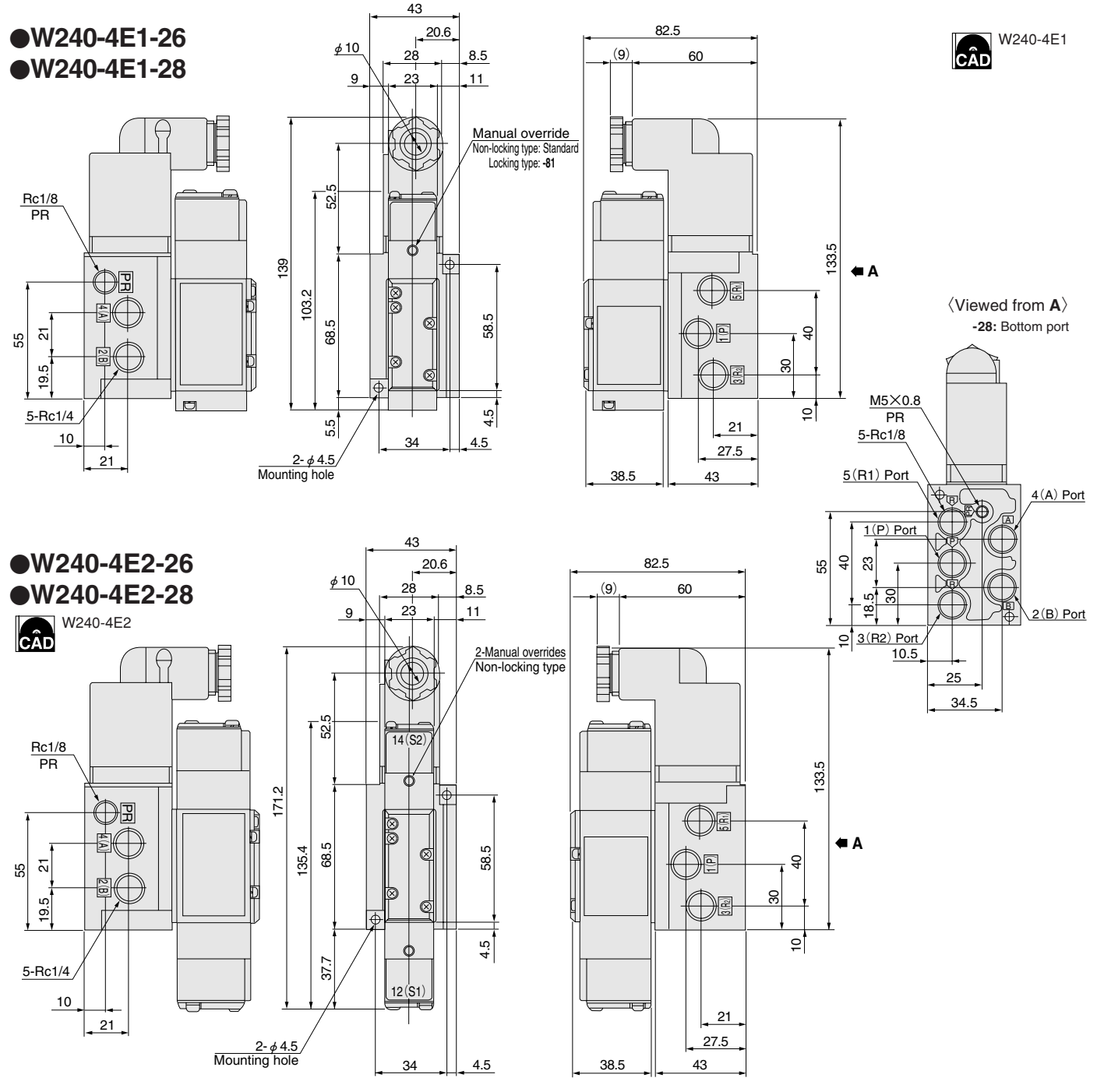

**Options**

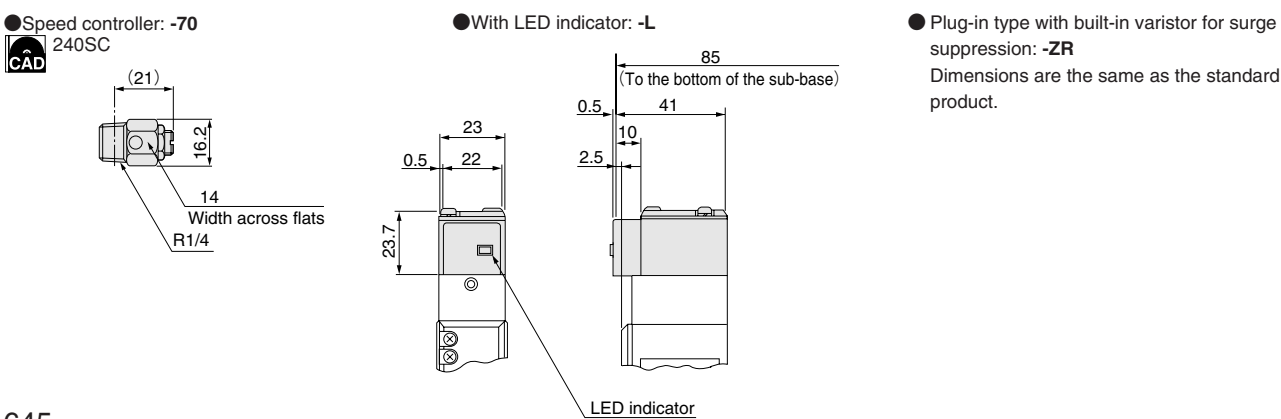

suppression: **-ZR** Dimensions are the same as the standard product.

**●240M**□**F**

L 5 5 P 24 24 24 24 | 2.5 23 | 23 12.5 23 23 4- *φ* 4.5<br>Mounting hole Manual override Non-locking type: Standard Locking type: **-81** نه<br>م ക  $\mathbf \sigma$ نه<br>آ 67.7  $\hfill \square$  $\overline{\mathbb{C}}$  $\hfill \square$ la  $\overline{A}$  $\otimes$  $\overline{\circ}$  $\mathbb{C}$  $@{6}$ 98.7 ⋪ 20 52 62 .<br>65 ଧ  $\overline{\Phi}$  $\frac{1}{\otimes}$ 35.5 24.5 21 B B  $\overline{B}$ .<br>D 4.5  $4(A)$  Port 36.7  $2 \parallel 2$  $2(B)$  Port 51.7  $\boldsymbol{\Phi}$  $/$ Rc1/4  $12(51)$ 

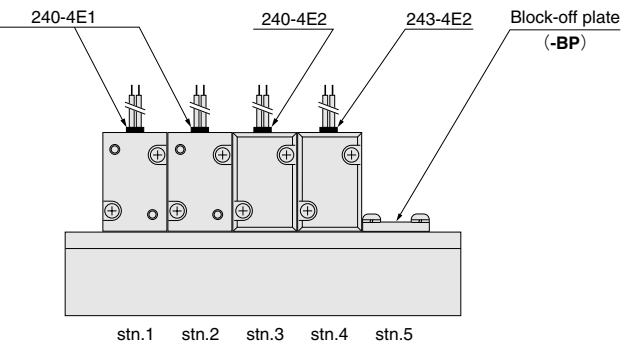

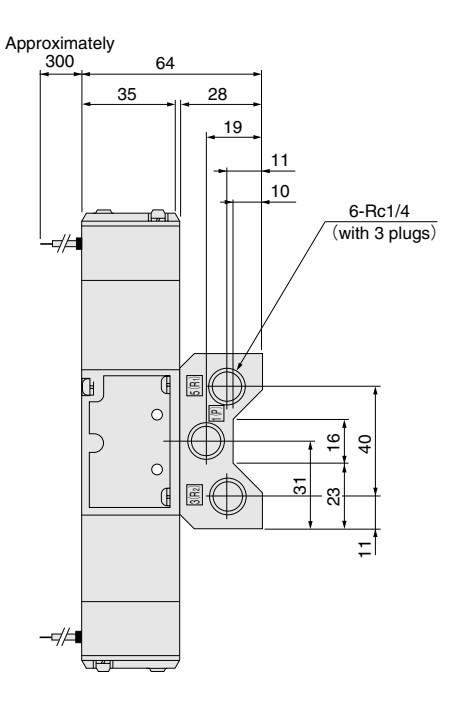

### **Unit dimensions**

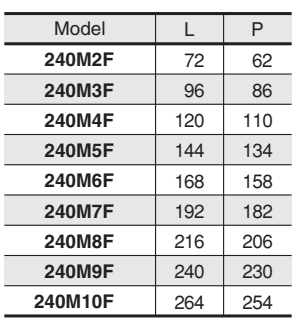

## **Options**

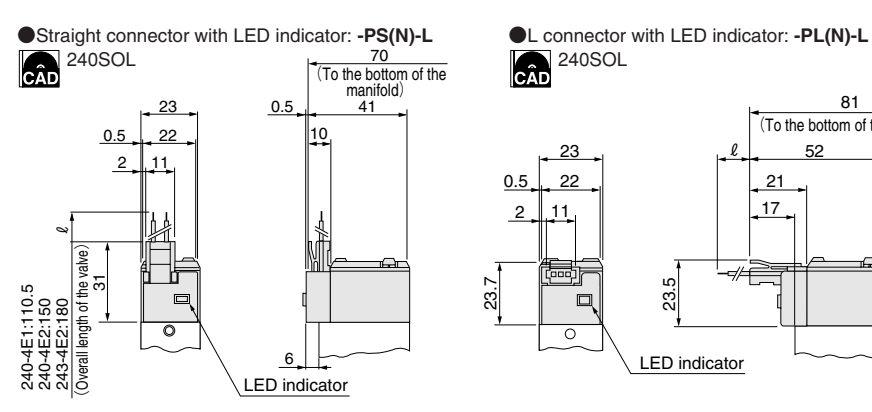

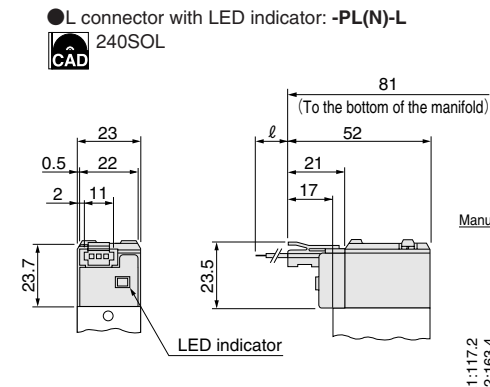

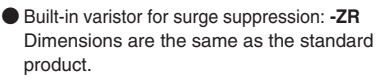

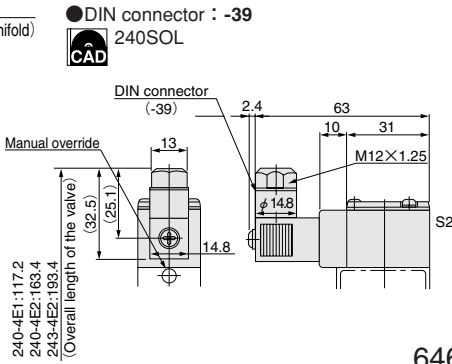

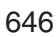

240MF CÂD

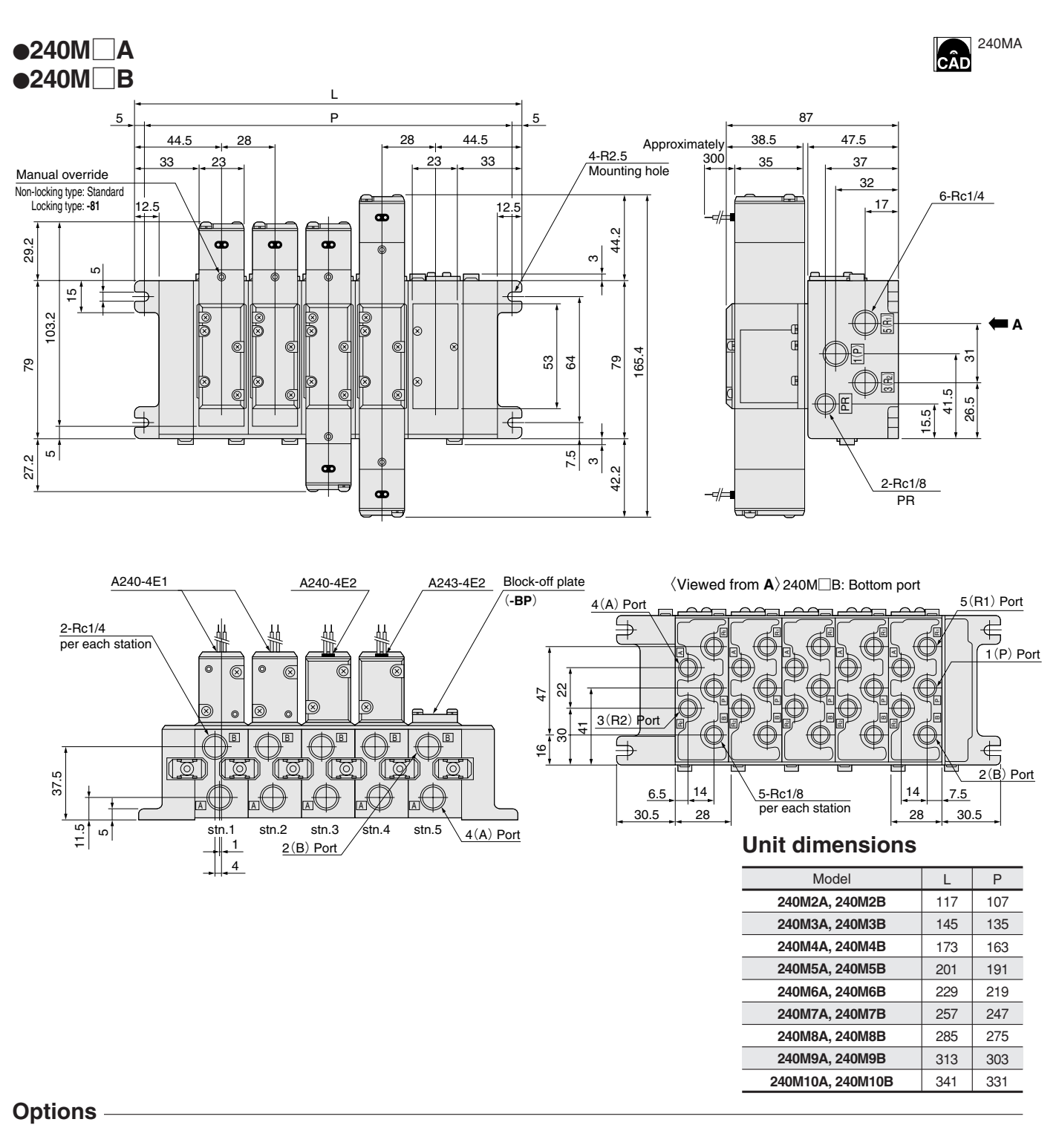

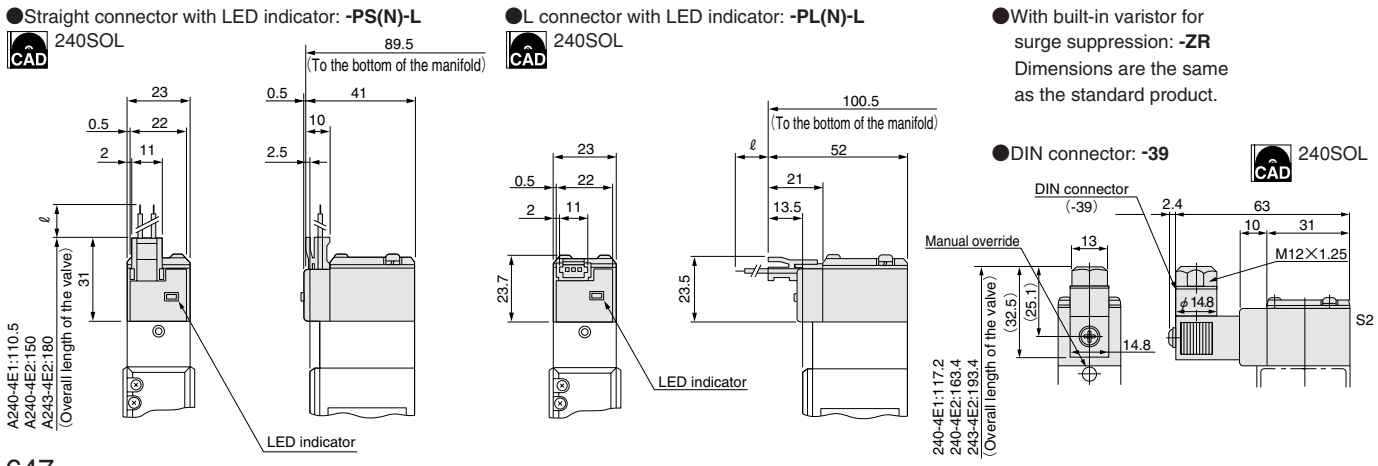

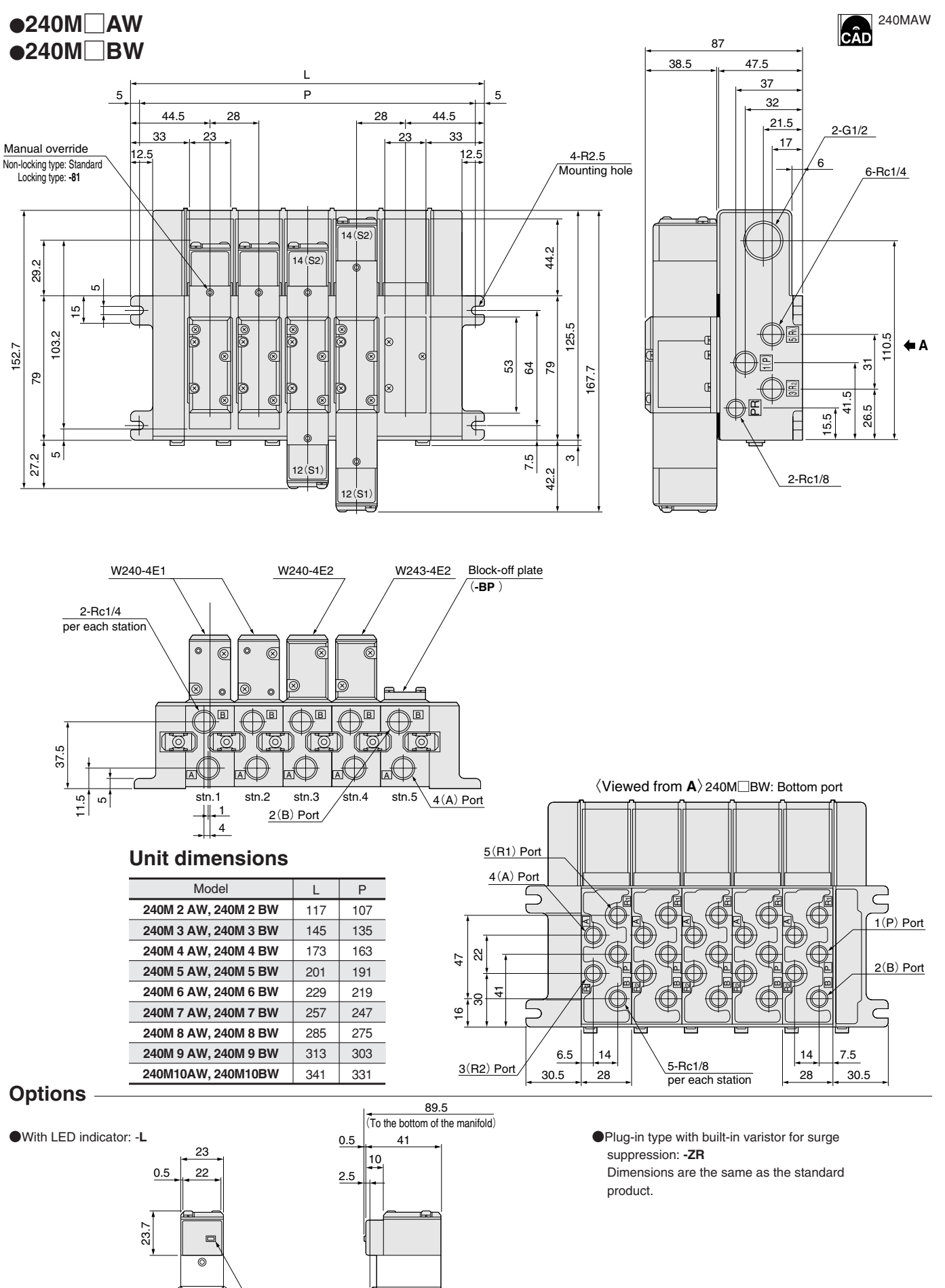

LED indicator

# **●240M**□**ASL, 240M**□**BSL**

240MASL CÂD

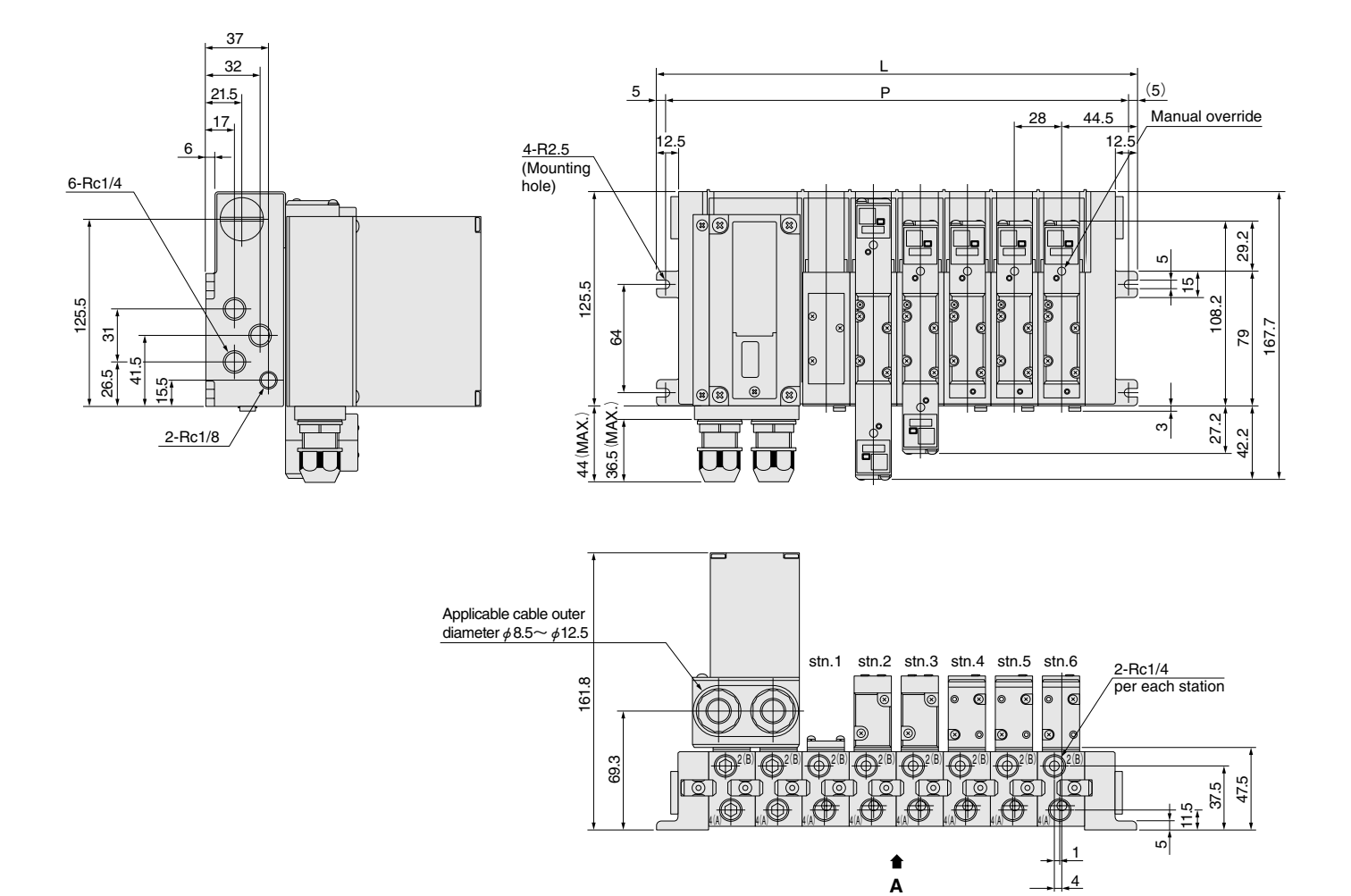

### **Unit dimensions**

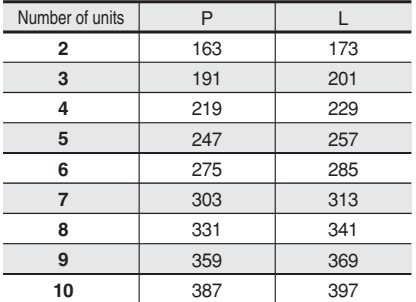

**Bottom port**〈Viewed from **A**〉

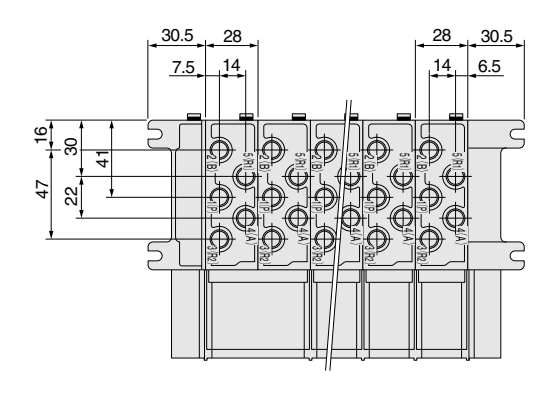

 $\overline{4}$ 

# **●240M**□**ASR, 240M**□**BSR**

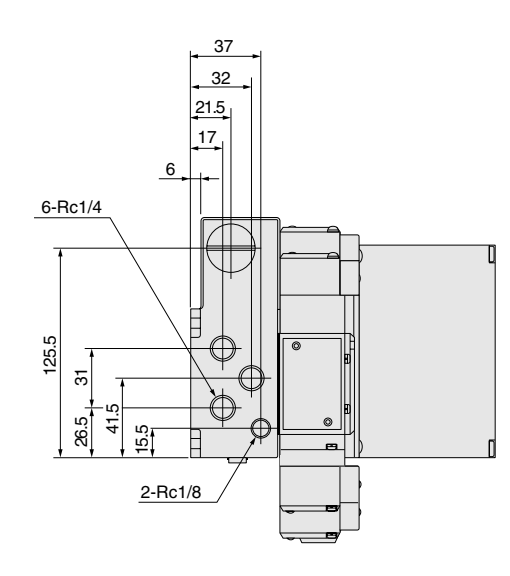

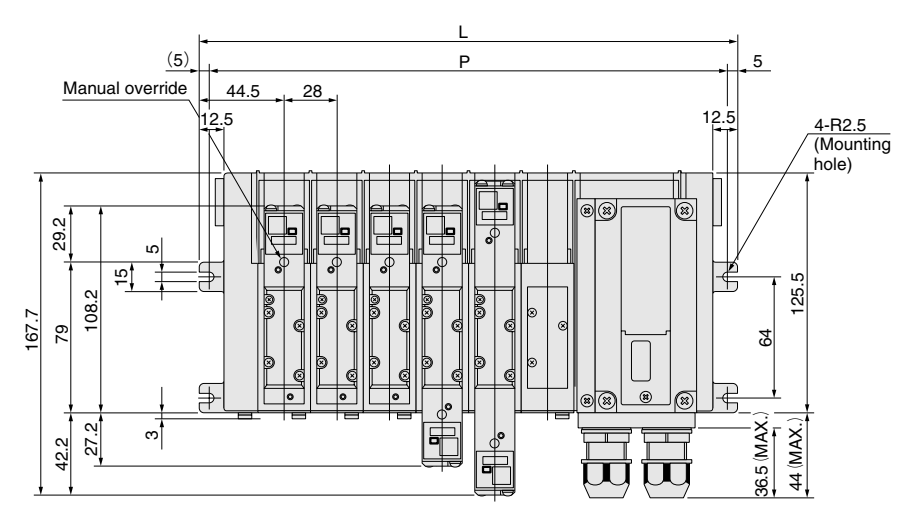

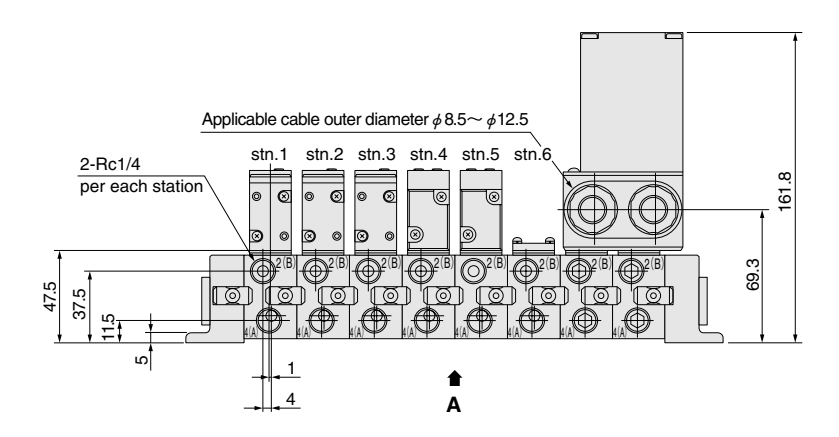

# **Unit dimensions**

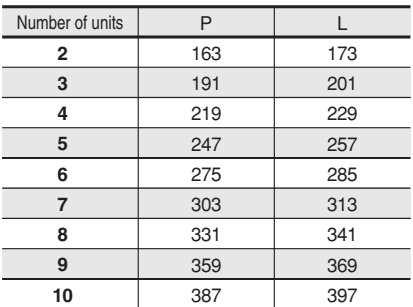

**Bottom port**〈Viewed from **A**〉

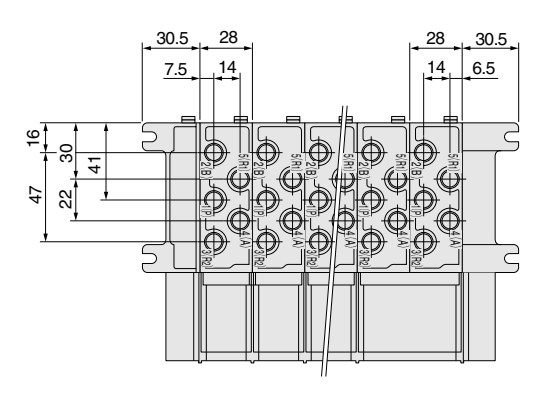

### **Made to Order**

# **Air-piloted valves 240 series**

●The optimum air valve for master valves or pilot valves for all-pneumatic control.

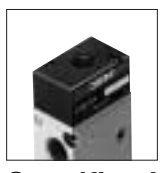

## **Specifications**

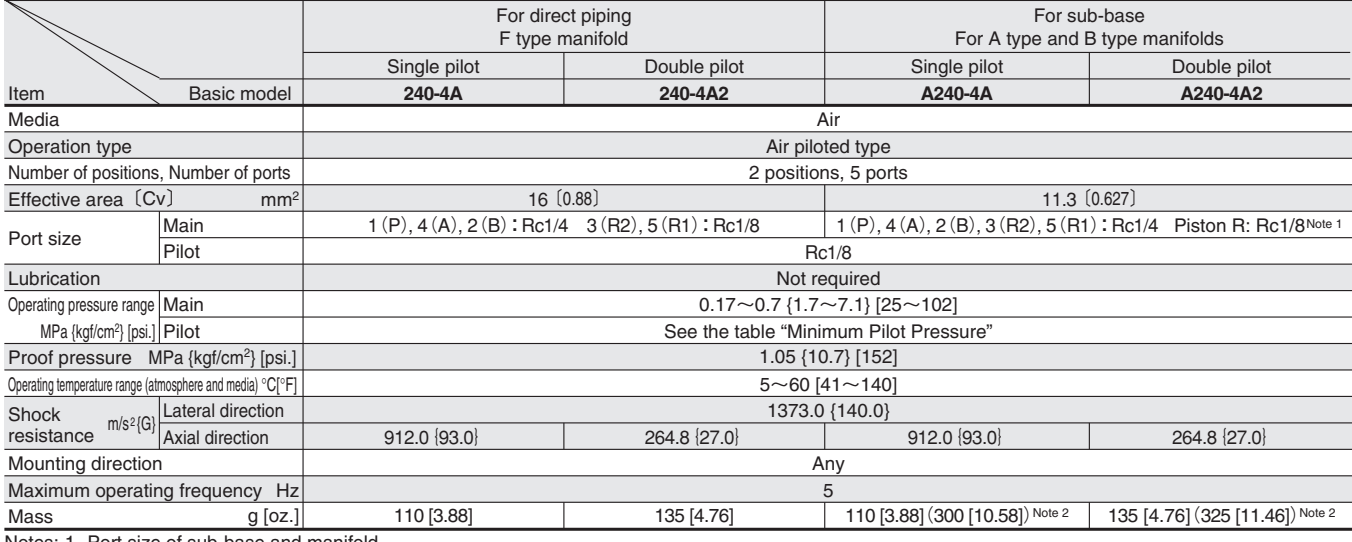

Notes: 1. Port size of sub-base and manifold. 2. Figures in parentheses ( ) are the mass with sub-base.

Remarks: For optional specifications and order codes, see p.637~638.

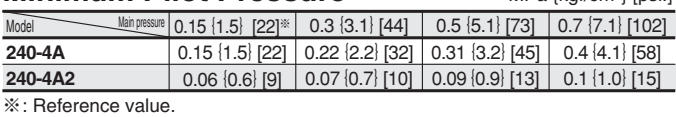

### **Time Required for Switching** systems of the Research of Switching

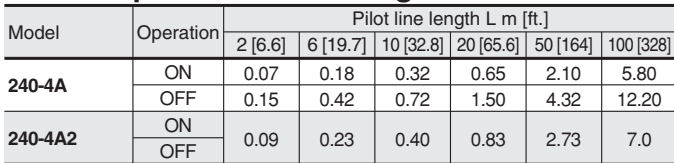

### **Manifold Specifications and Port Size**

### **Minimum Pilot Pressure** MPa {kgf/cm<sup>2}</sup> [psi.] **Measurement Conditions**

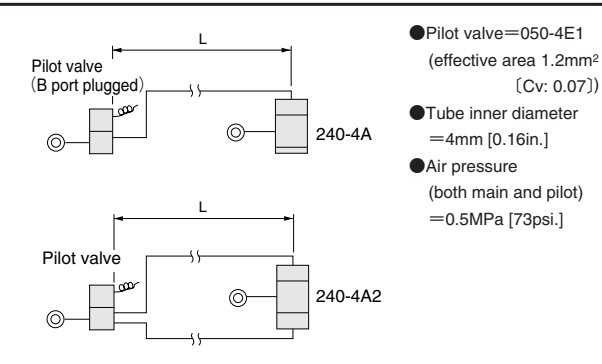

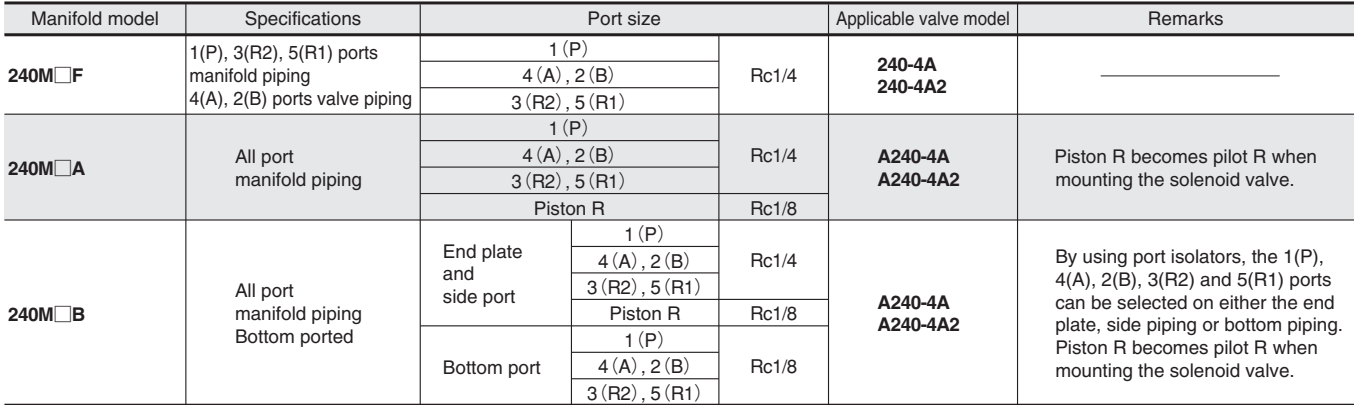

For order codes, see p.638.

### **Manifold Mass** g[oz.]

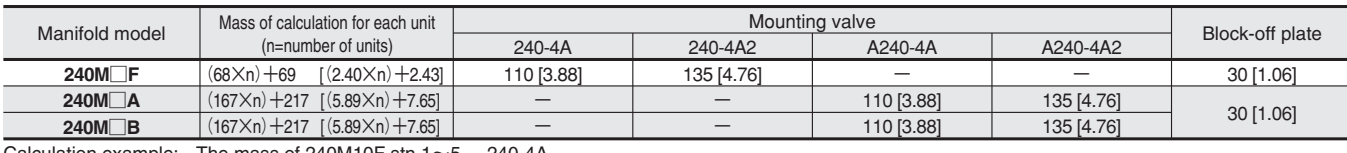

Calculation example: The mass of 240M10F stn.1 $\sim$ 5

# **240-4A A240-4A-25**

### **Measurement conditions**

- ●Air pressure: 0.5MPa {5.1kgf/cm<sup>2</sup>} [73psi.]<br>●Piping inner diameter and length: φ7.5×1000mm [39in.]
- ●Fitting: Quick fitting TS10-02
- 
- $\bigodot$ Load ratio= $\frac{\text{Load}}{\text{Cylinder theoretical thrust}}$  (%)
- ●Cylinder stroke: 300mm [11.8in.]

### **Measurement conditions**

- ●Air pressure: 0.5MPa {5.1kgf/cm<sup>2</sup>} [73psi.]<br>●Piping inner diameter and length: φ7.5×1000mm [39in.]
- ●Fitting: Quick fitting TS10-02
- $\bigcirc$  Load ratio=  $\frac{\text{Load}}{\text{Cylinder theoretical thrust}}$  (%)
- ●Cylinder stroke: 300mm [11.8in.]
- 0.5MPa Air-piloted valve 240-4A Load **Cylinder**

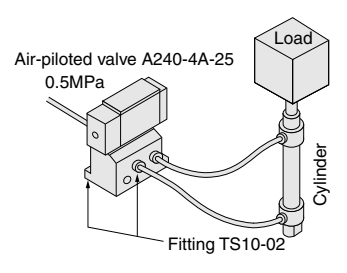

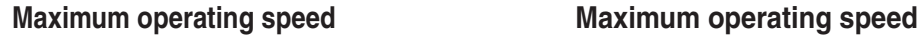

MPa 0.7 0.6 0.5 0.4 0.3 0.2 0.1  $\Omega$ 

Valve outlet pressure

Valve outlet pressure

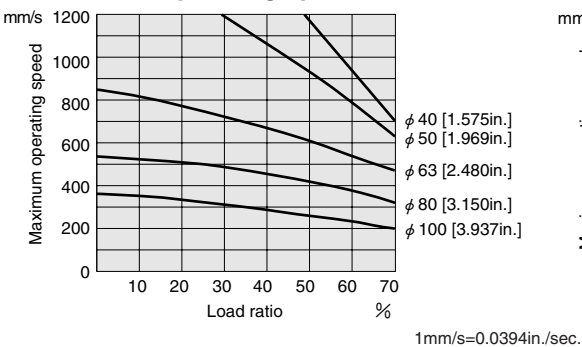

Fitting TS10-02

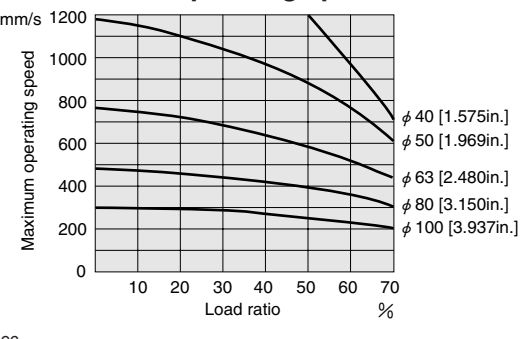

SOLENOID VALVES 240 SERIES SOLENOID VALVES 240 SERIES

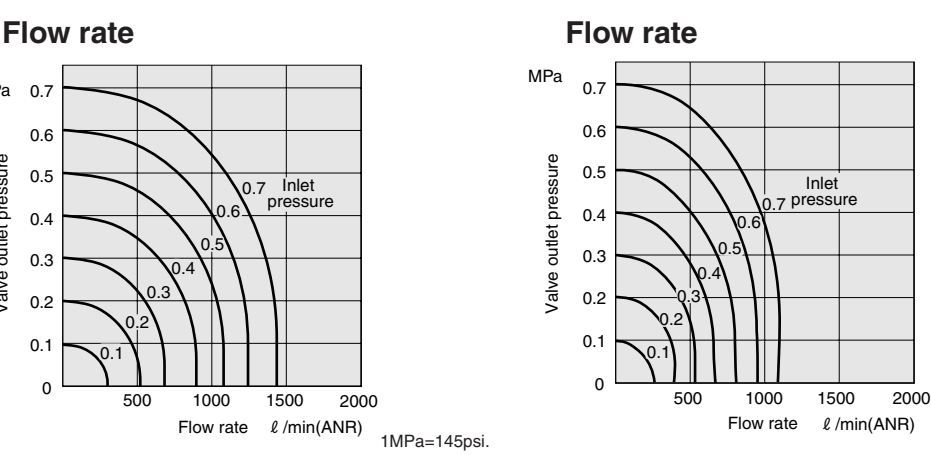

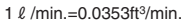

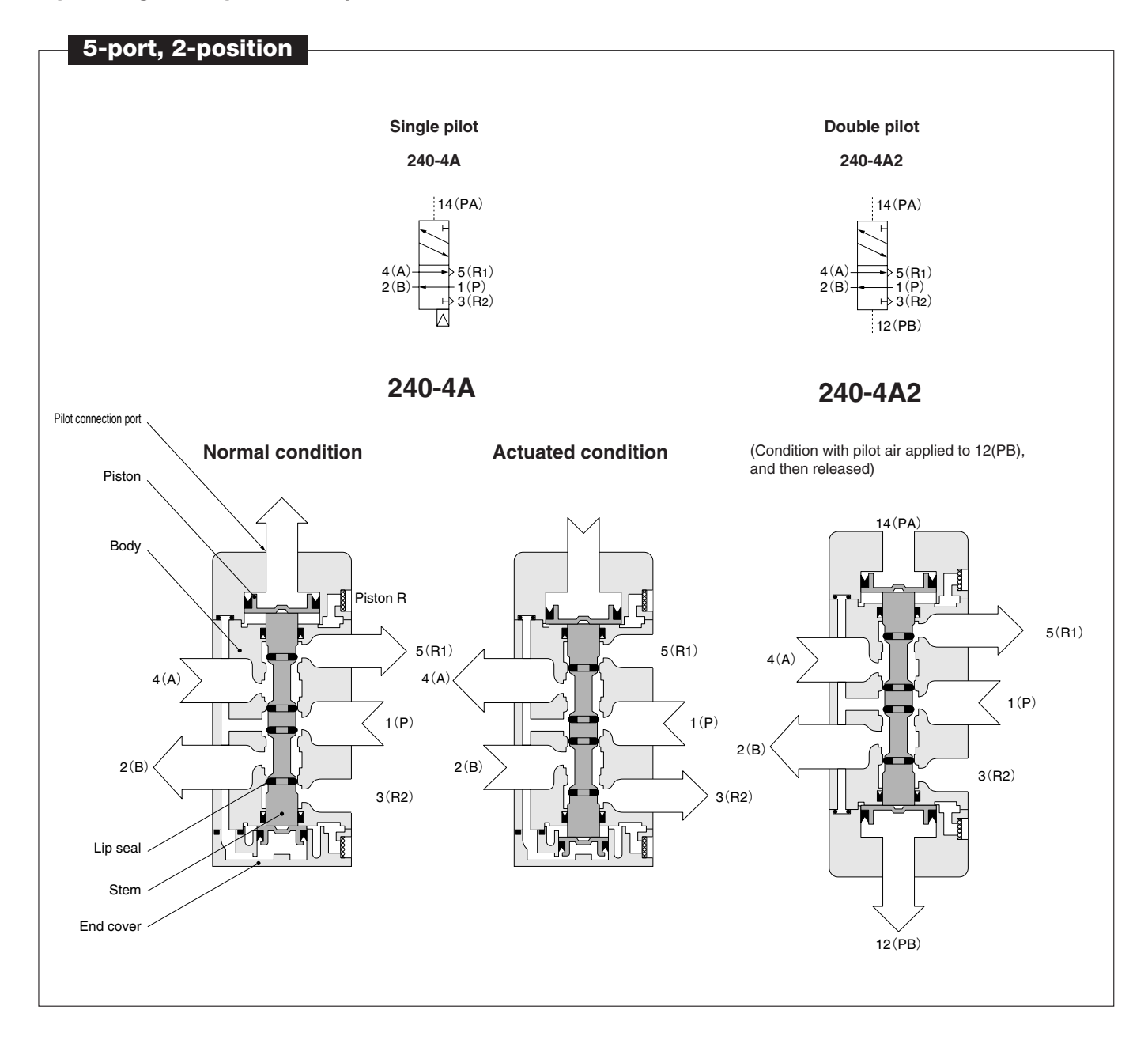

## **Major Parts and Materials**

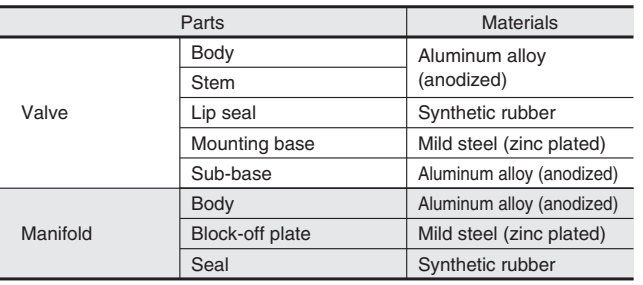

# **●240-4A**

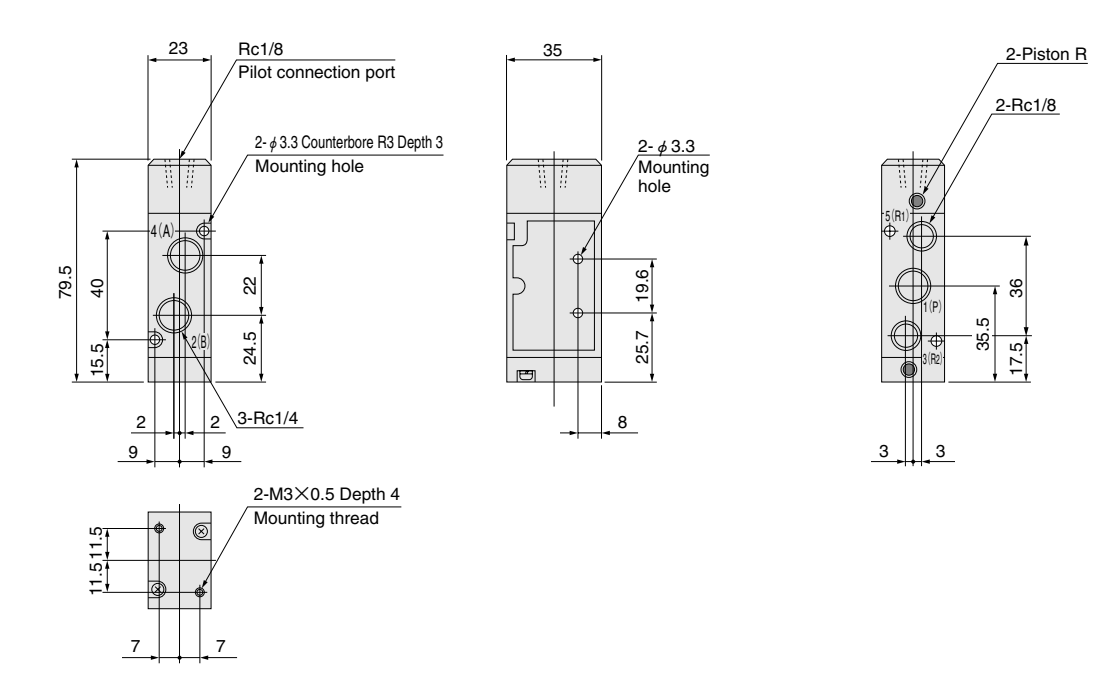

**●240-4A2**

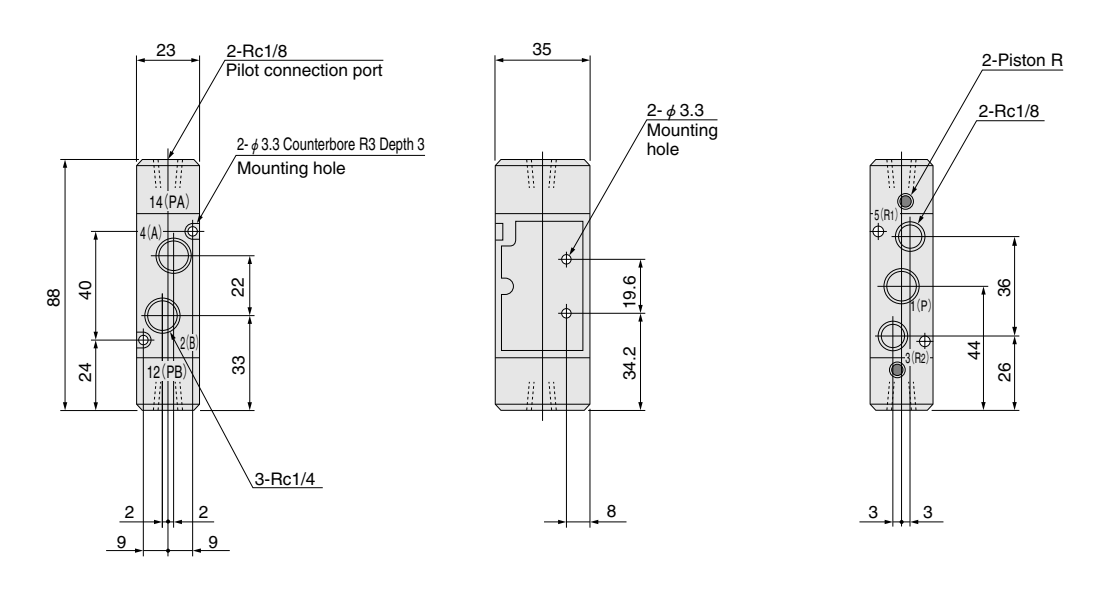

**Options**

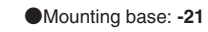

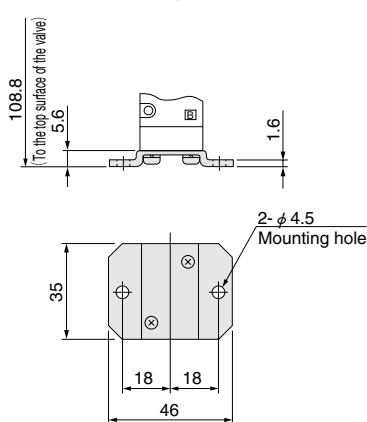

●Mounting base: **-21** ●Speed controller: **-70** 

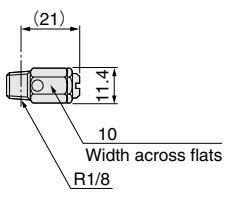

### **●A240-4A-25 ●A240-4A-27**

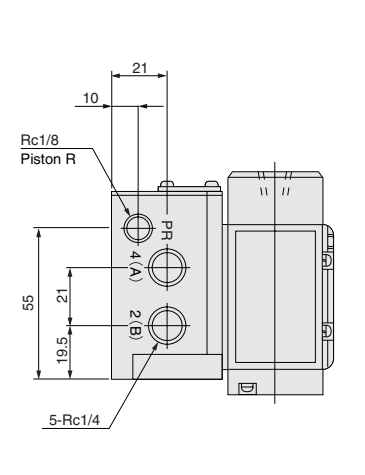

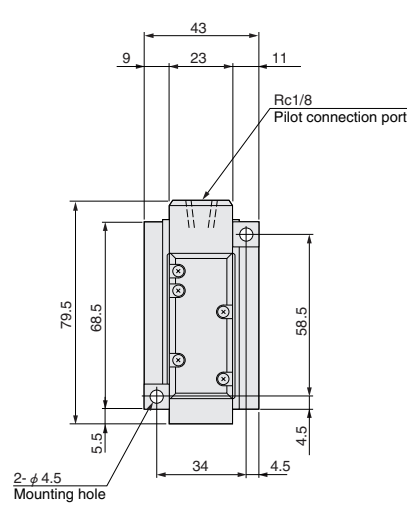

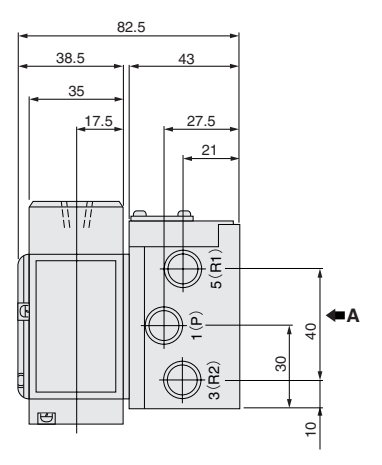

**●A240-4A2-25 ●A240-4A2-27**

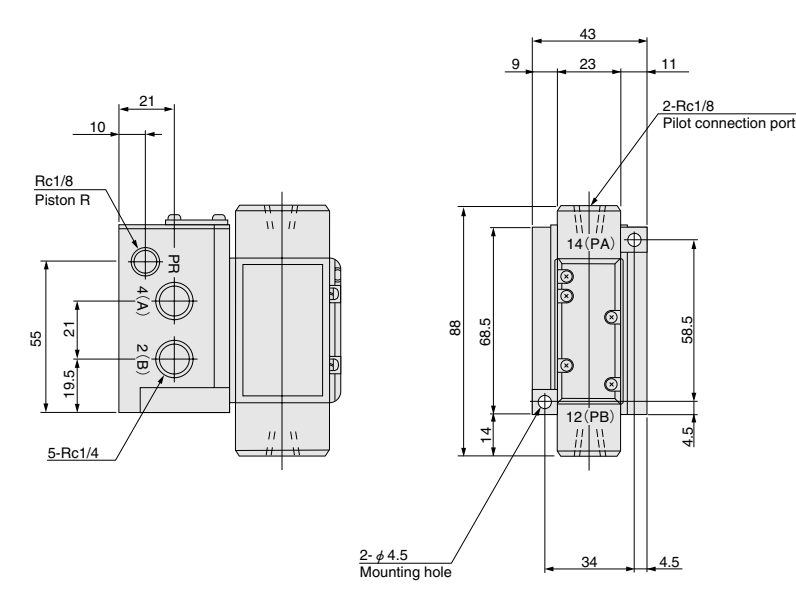

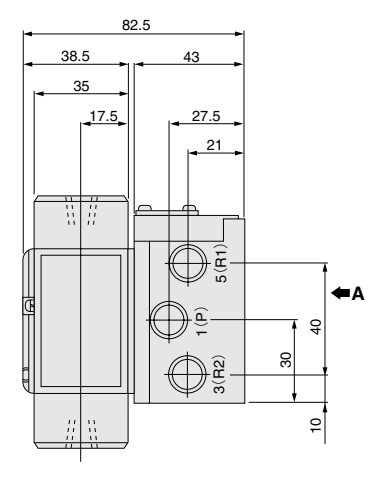

〈Viewed from **A**〉 **-27:** Bottom port

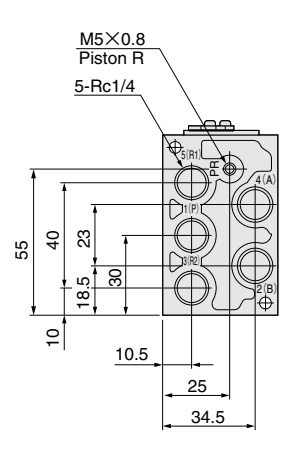

# **Options**

●Speed controller: **-70**

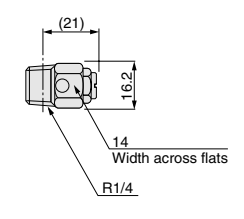

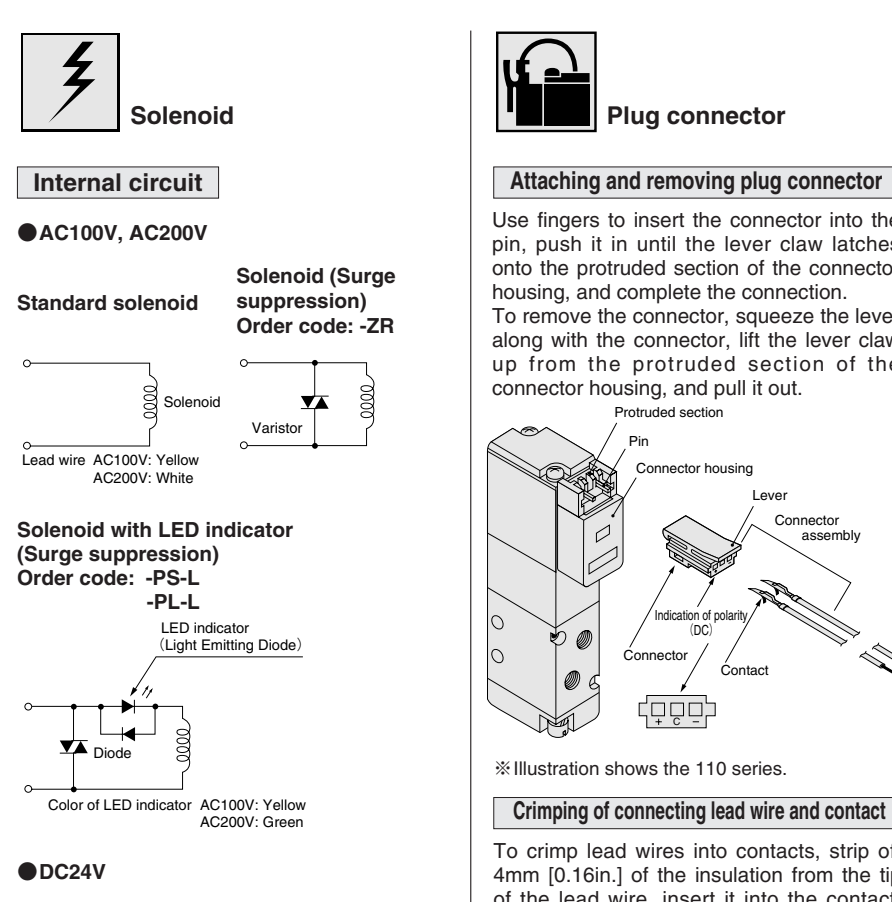

### **Standard solenoid (Surge suppression)**

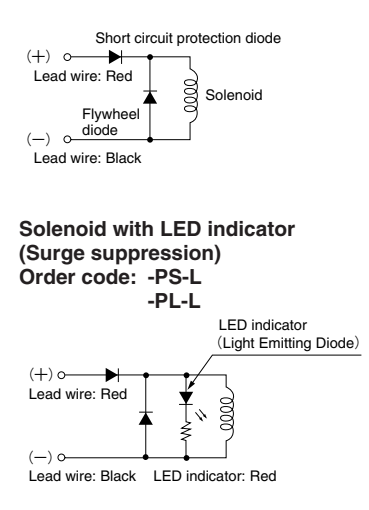

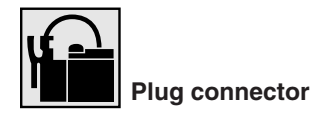

Use fingers to insert the connector into the pin, push it in until the lever claw latches onto the protruded section of the connector housing, and complete the connection. To remove the connector, squeeze the lever along with the connector, lift the lever claw up from the protruded section of the connector housing, and pull it out.

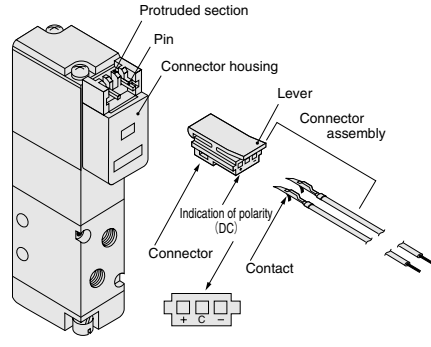

※Illustration shows the 110 series.

### **Crimping of connecting lead wire and contact**

To crimp lead wires into contacts, strip off 4mm [0.16in.] of the insulation from the tip of the lead wire, insert it into the contact, and crimp it. Be sure to avoid catching the insulation on the exposed wire crimping section.

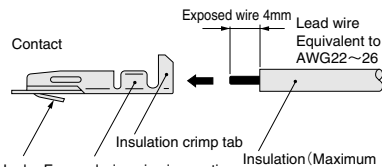

Hook Exposed wire crimping section Insulation(Maximum outer diameterφ1.7) **Cautions: 1.** Do not pull hard on the lead wire.

**2.** Always use a dedicated tool for crimping of connecting lead wire and contact. Contact: Model 702062-2M Manufactured by Sumiko Tech, Inc. Crimping tool: Model F1-702062

Manufactured by Sumiko Tech, Inc.

### **Attaching and removing contact and connector**

Insert the contact with lead wire into a plug connector  $\Box$  hole until the contact hook latches on the connector and is secured to the plug connector. Confirm that the lead wire cannot be easily pulled out.

To remove it, insert a tool with a fine tip (such as a small screwdriver) into the rectangular hole on the side of the plug connector to push up on the hook, and then pull out the lead wire.

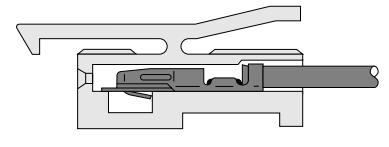

**Cautions: 1.** Do not pull hard on the lead wire. It could result in defective contacts, breaking wires, etc.

**2.** If the pin is bent, use a small screwdriver, etc. to gently straighten out the pin, and then complete the connection to the plug connector.

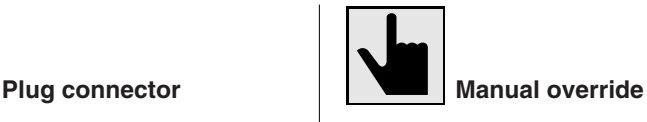

### **Non-locking type**

To operate the manual override, press it all the way down. For single solenoid, the valve works the same as when in the energized state as long as the manual override is pushed down, and returns to the normal position upon release.

For the double solenoid, pressing the manual override on the 12(S1) side switches the 12(S1) to enter the energized position, and the unit remains in that state even after the manual override is released. To return it to the normal position, operate the manual override on the 14(S2) side. This is the same for the solenoids 14(S2).

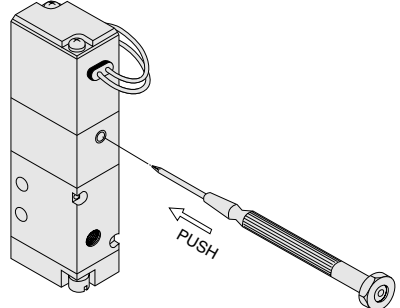

※Illustration shows the 110 series.

### **Locking type**

To lock the manual override, use a small screwdriver to push down on the manual override all the way down and turn it 45 degrees. Either turning direction at this time is acceptable.

When locked, turning the manual override from the locking position releases a spring on the manual override, returns it to its normal position, and releases the lock. When the manual override is not turned, this type acts just like the non-locking type.

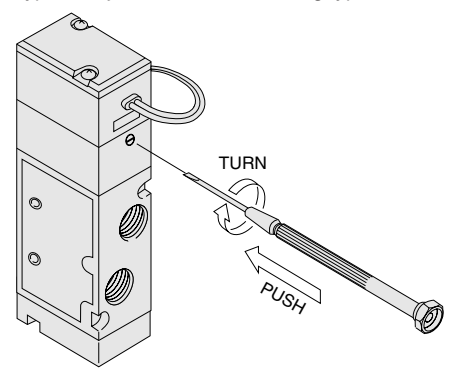

※Illustration shows the 240 series.

- **Cautions: 1.** The 240 series valves are pilot type solenoid valves. As a result, the manual override cannot switch the main valve without air supplied from the 1(P) port.
	- **2.** Always release the lock of the locking type manual overrides before commencing normal operation.
	- **3.** Do not attempt to operate the manual override with a pin or other object having an extremely fine tip. It could damage the manual override button.
	- **4.** Do not turn the adjusting knob more than needed. It could result in defective operation.

### **Handling Instructions and Precautions**

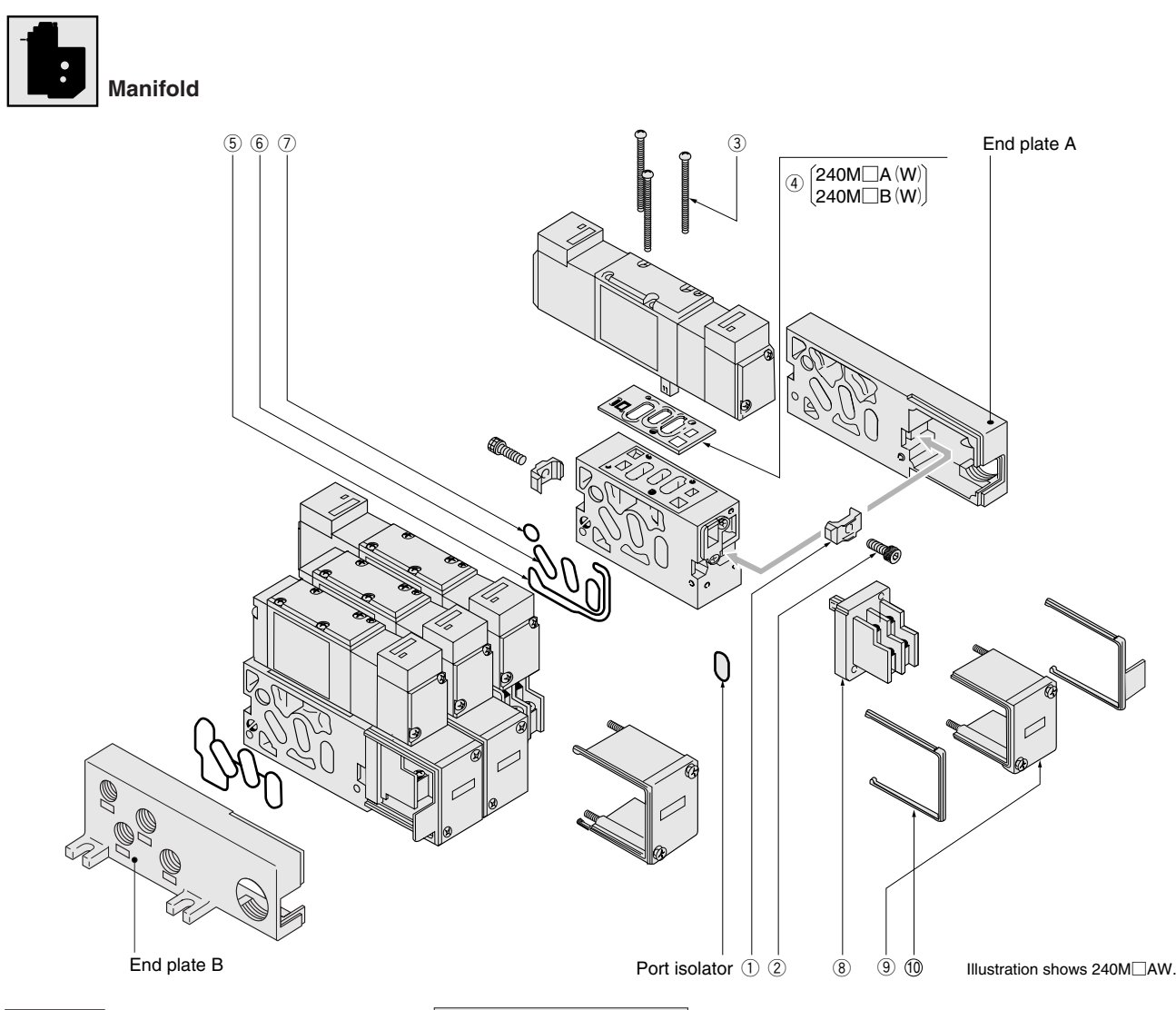

### **Piping**

The 1(P) port, 3(R2) port, 5(R1) port and PR port are on both ends of the manifold, and piping direction can be selected depending on the mounting location. At shipping, the ports on one side are plugged. Remove the plugs and then use sealing tape or another sealing agent to tighten in place.

- **Cautions: 1.** For the 1(P) port piping, use a size that matches the manifold's piping connection port. Insufficient flow rate or pressure could result in defective valve operation or in insufficient actuator output.
	- **2.** When installing piping or mufflers to the 3(R2) and 5(R1) ports, ensure there will be minimum exhaust resistance. On rare occasions, exhaust from valves can interference with other valves and actuators.
	- **3.** When a multiple number of valves operate simultaneously on a multiunit manifold, or when the manifold with valves is used at high frequency, supply air from the 1(P) ports on both ends, and exhaust air from the 3(R2), 5(R1) ports on both ends.
	- **4.** In bottom ported manifolds (B type and BW type), use of the bottom  $1(P)$ ,  $3(R2)$  and  $5(R1)$  ports can prevent flow rate or pressure shortages, or exhaust interference.

### **Stacking unit order**

If stacking part is required due to the addition or replacement of manifold units, use the following order codes to place orders.

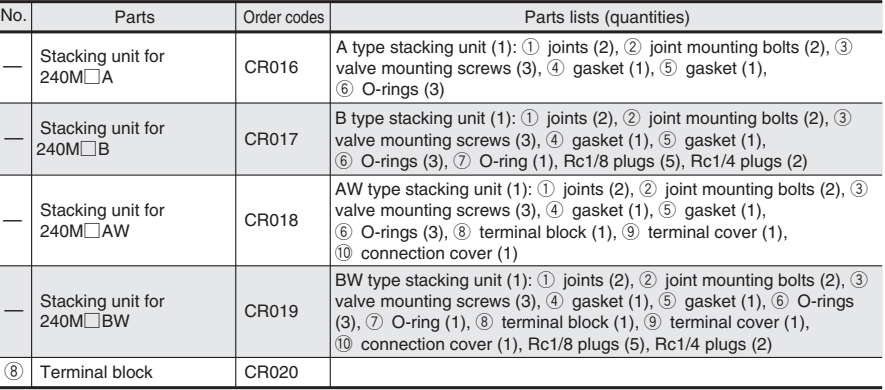

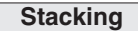

The A Type, B Type, AW Type and BW Type manifolds are the stacking type, for flexible addition or reduction of units.

### **●Assembly instructions**

### **240M□A and 240M□B**

Loosening the joint mounting bolts (hexagon socket head bolts) 2 on both ends and removing the joint  $\overline{10}$  lets the stations be separated.

To add units, position the O-rings  $\circled{b}$  and  $\circled{1}$ and gasket  $\circled{5}$  in the stacking unit stations, install the joint, and tighten the joint mounting bolts.

### **240M□AW and 240M□BW**

Loosen the set screw on the terminal cover, remove the terminal cover  $\circled{9}$  and connection cover  $(0,$  and pull out the terminal block  $(8)$ .

Loosening the joint mounting bolts on both sides and removing the joint lets the stations be separated. To add units, first position Orings and gaskets in the stations to be added, install the joint, and tighten the joint mounting bolts. Then, fit the terminal block, secure the terminal cover in place with mounting screws, and fit the connection cover.

### **Bottom port**

Since the B Type and BW Type manifolds have piping ports on the bottom of the manifold, both the bottom and side ports can be used as required.

### **●Piping port location**

With the 1(P) port on both ends and the bottom surface, the 4(A) and 2(B) ports on the side and bottom surfaces, and the 3(R2) and 5(R1) ports on both ends and the bottom surface, piping is allowed in any location. Use the plugs provided with the manifold, with sealing tape or another sealing agent, to block off the unused ports.

### **Port isolator**

Port isolators on the 1(P), 3(R2) and 5(R1) ports can be used to separate them from adjacent stations, to allow supply of different pressures, or to prevent exhaust interference.

Port isolators can be fitted and assembled between stations in place of the O-rings  $<sup>6</sup>$ </sup> to separate the  $1(P)$ ,  $3(R2)$  and  $5(R1)$  ports from adjacent stations. For stations split by port isolators, plumb the 1(P), 3(R2) and 5(R1) ports on the bottom.

### **Block-off plate**

To close up the unused stations, use a block-off plate (order code: **-BP**).

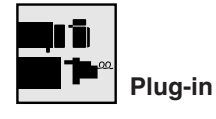

### **Stacking and removing valves**

With the plug-in type, valves can be replaced while leaving the air piping or electrical wiring in place.

Loosen the 3 valve mounting screws, and pull the valve straight out. To mount the valve, align the valve plug over the socket of the sub-base or manifold, and fit it straight in. Then tighten the valve mounting screws to secure it in place.

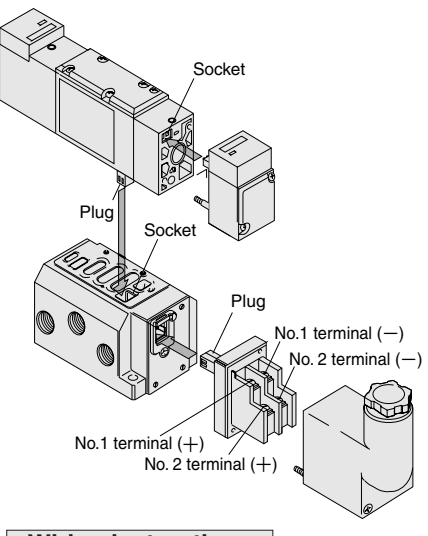

### **Wiring instructions**

In the plug-in type, the terminal block and solenoid are connected by a plug and socket. Loosen the terminal cover mounting screws, remove the terminal cover, and then pull out the terminal block and connect it. Fit the connected terminal block into the sub-base or manifold, mount the terminal cover, then secure the mounting screws in place.

Connect the single solenoid leads to the No. 2  $(+, -)$  terminal.

In the double solenoid, the No.1  $(+, -)$ terminals are connected to the valve's solenoid 12 (S1), and the No.2  $(+, -)$ terminals to the solenoid 14 (S2). For DC models, pay attention to the polarity. While a wrong in polarity will not cause a short circuit, the valve will not operate.

For the terminal, use the round terminal JIS2805 R type 1.25-3 or equivalent.

To order the terminal block and other parts for adding units, see the manifold parts order item on p.657. A collective common type manifold that uses crossover contacts can also be manufactured. Consult us.

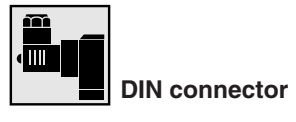

### **Wiring instructions**

### **●Solenoid with DIN connector**

When de-sheathing (outer sheath of the cabtyre only), pay attention to the outlet direction of the lead wire. The cover will be easy to mount when the lead wire on the outer side of the terminal cover interior is set to about 8mm [0.31in.] longer than the inner side. Without stripping off the sheath, insert the lead wire until it contacts the lead wire stopper on the terminal body, and then place the contact from the upper side. Then use pliers to press the lead wire further to ensure that the contacts are firmly holding the core wire.

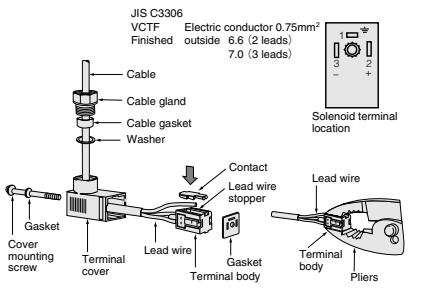

Note: The appropriate tightening torque for the cover mounting screw is 29.4N・cm {3kgf・cm}  $[2.6$ in · Ibf].